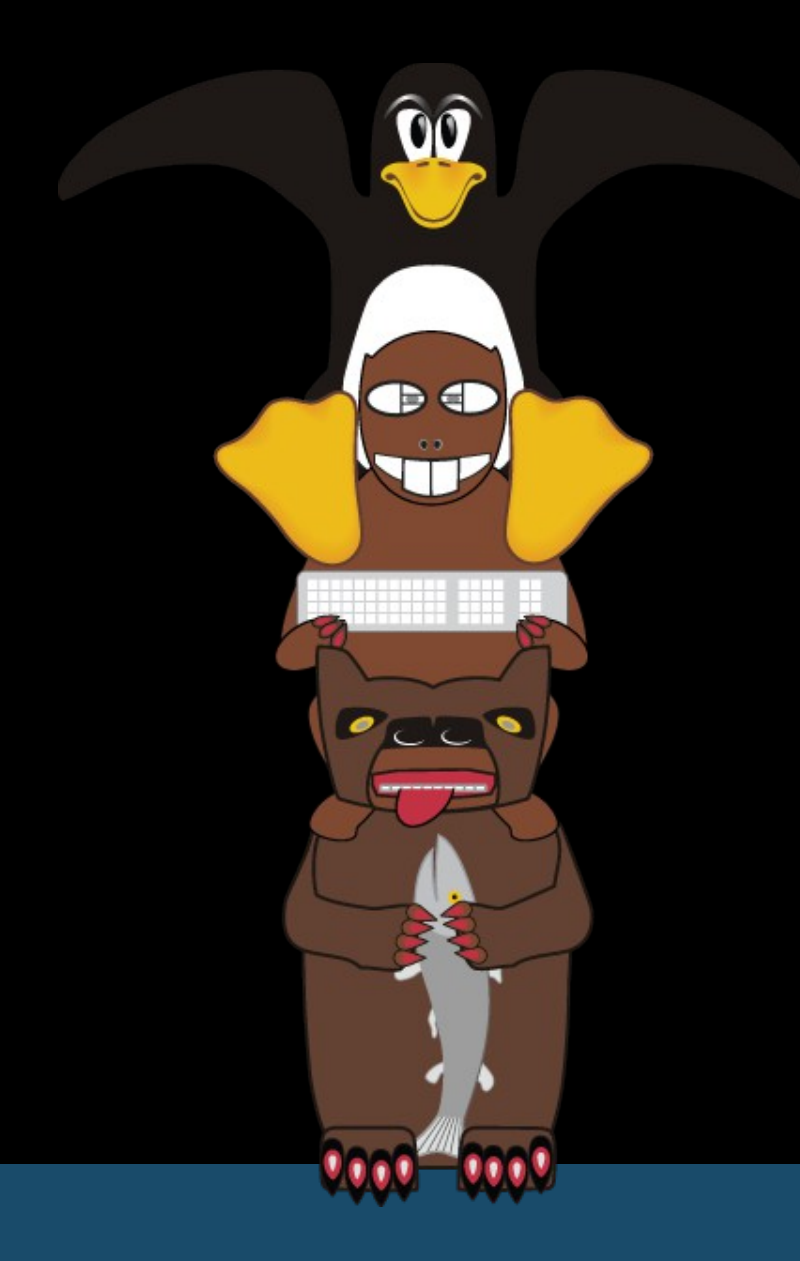

#### LinuxFest

#### Northwest

2016

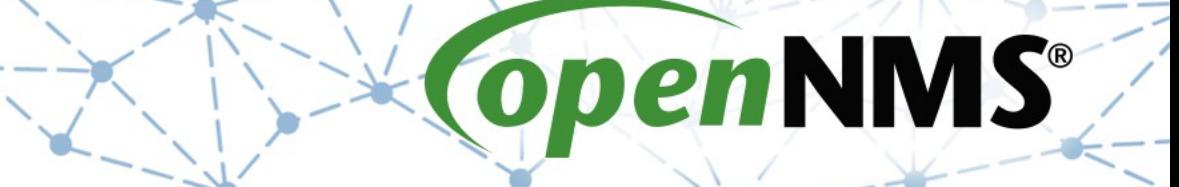

# Internet of Thingies

© 2016 The OpenNMS Group, Inc.

# **OpenNMS**®

#### Motivations

### energy efficient living open information minimal disruption data ownership

© 2016 The OpenNMS Group, Inc.

### Complication

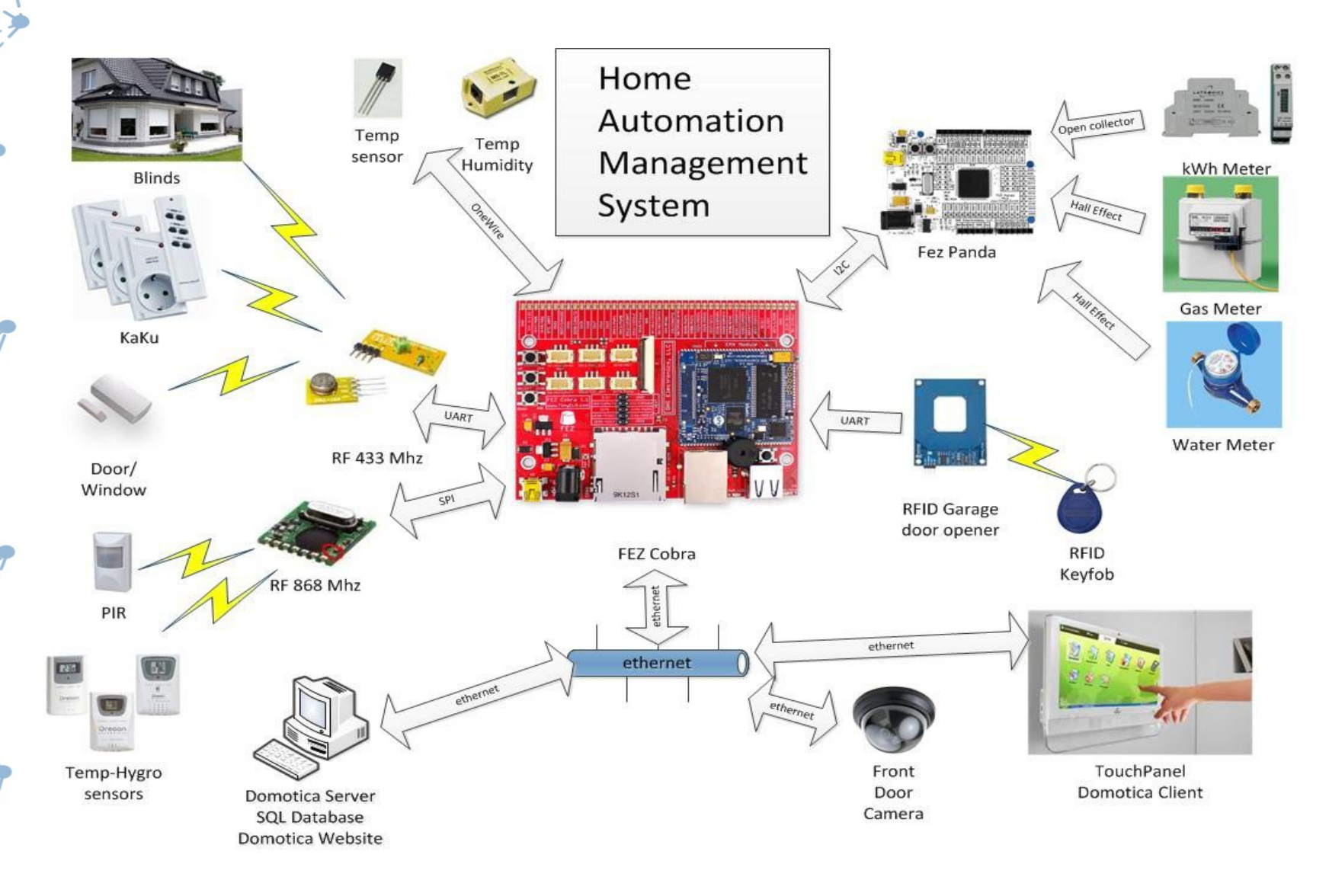

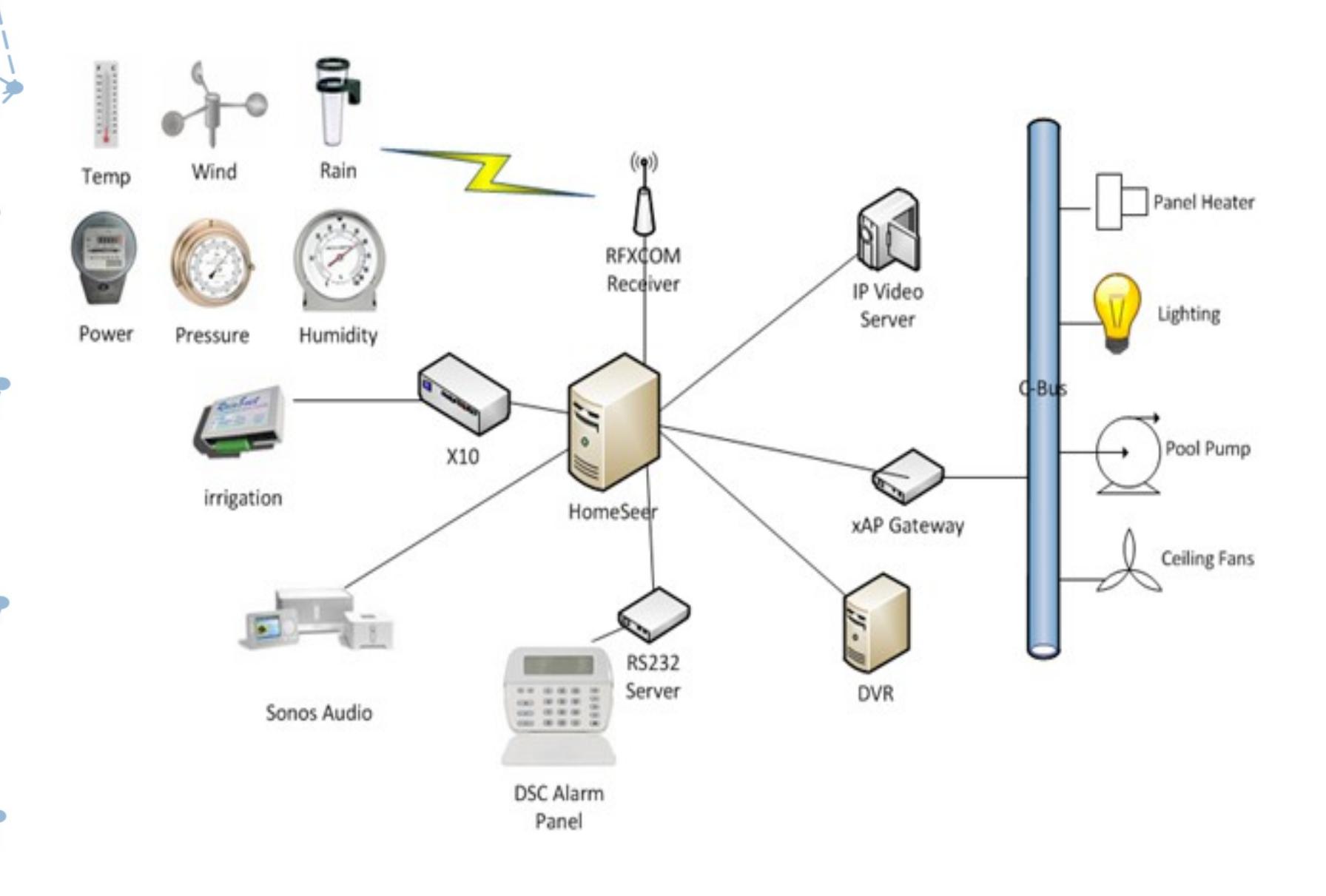

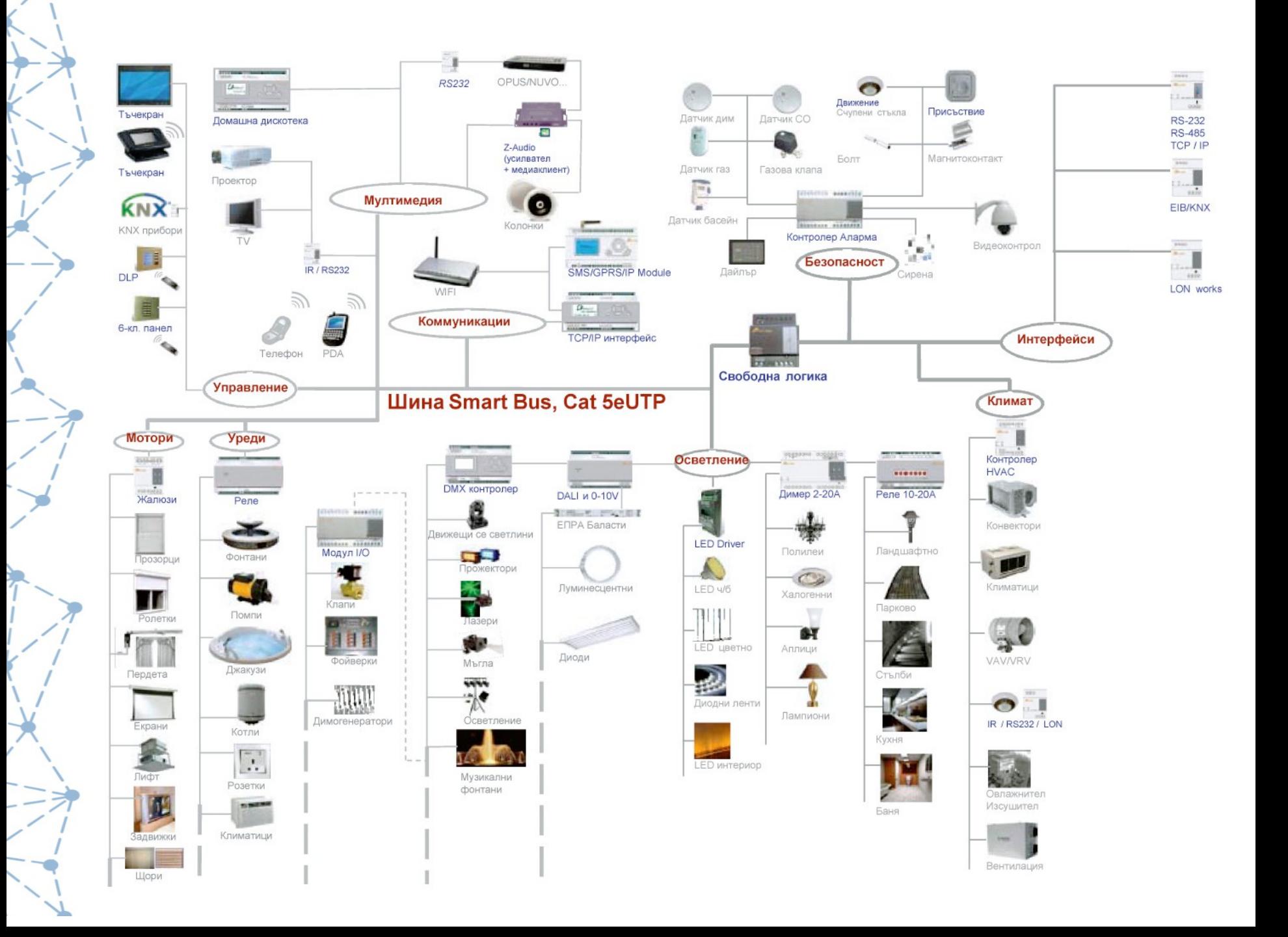

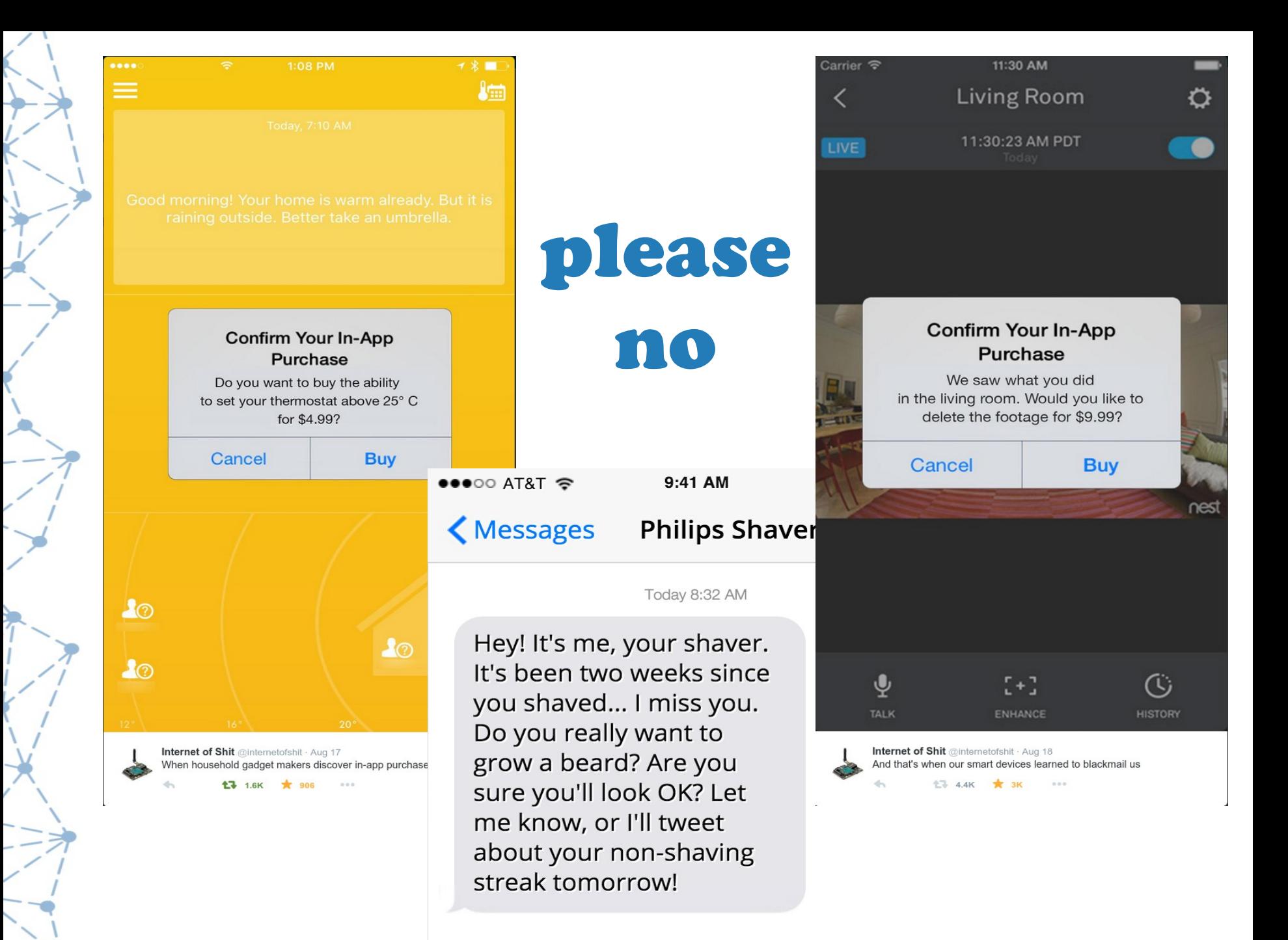

"Machines are going to take your job

and then they're going to take your life."

#### Machines are a mirror with which we will watch our own extermination.

"Some speak of an Armageddon; **A time when humans** will build machines they neither understand nor control.

To myself I whisper, "We already have." - Taylor Swift

#### **@SwiftOnSecurity**

As the bulbs flash, I can't help but think of cyberwar - When the arcing death of electric transformers will light the night, leaving our nation in darkness.

- Taylor Swift

Taylor Swift

## Design Goals

- "open"
- common components
- reasonable price
- flexible
- innocuous or portable
- IP communication
- energy efficient

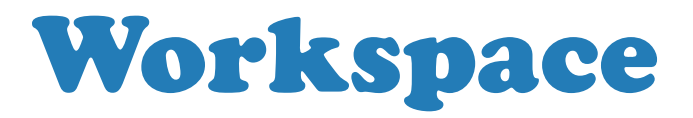

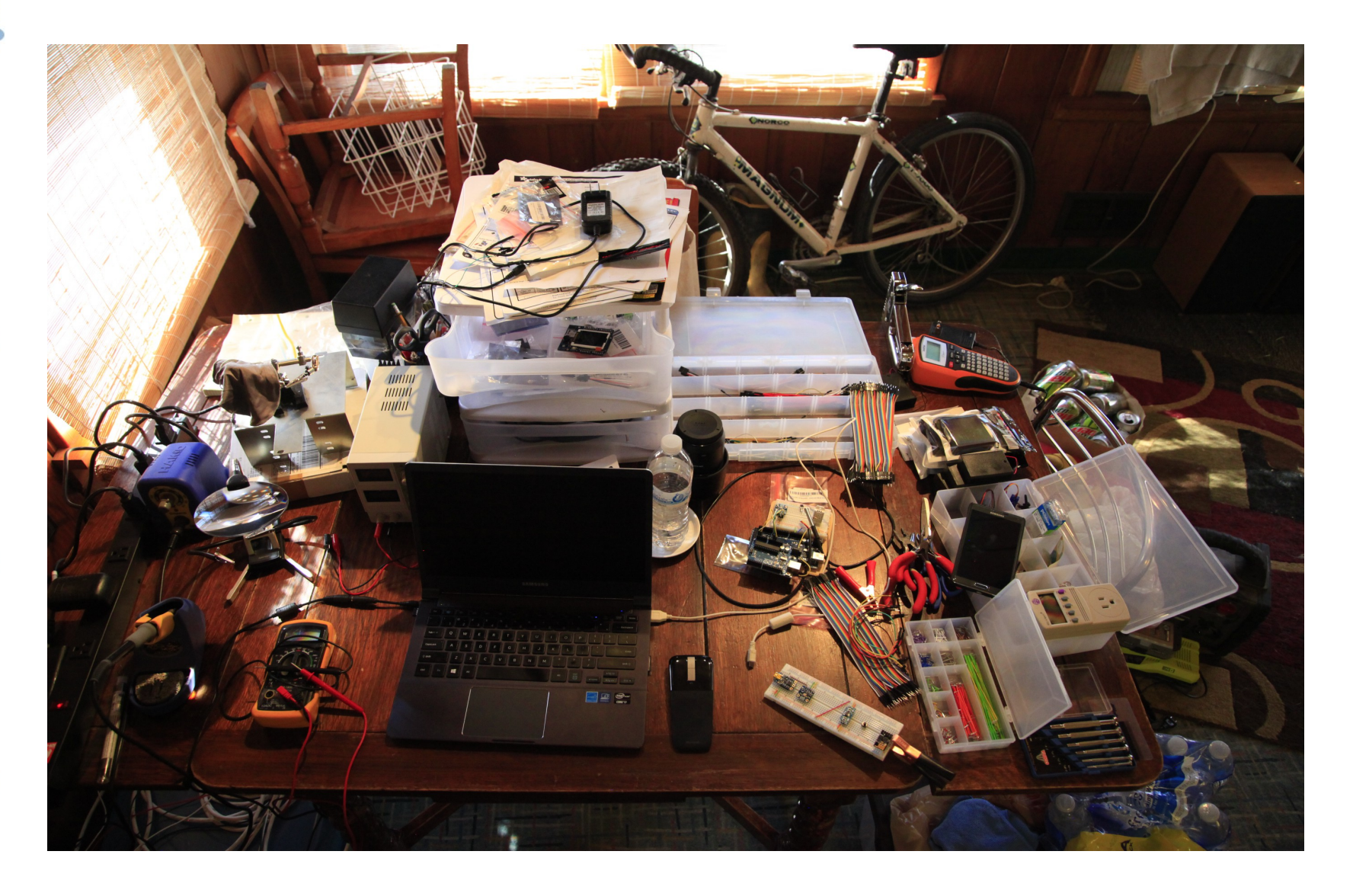

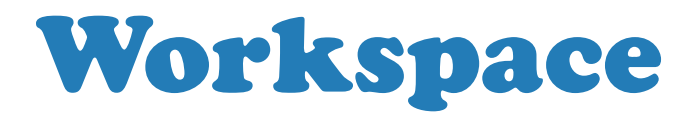

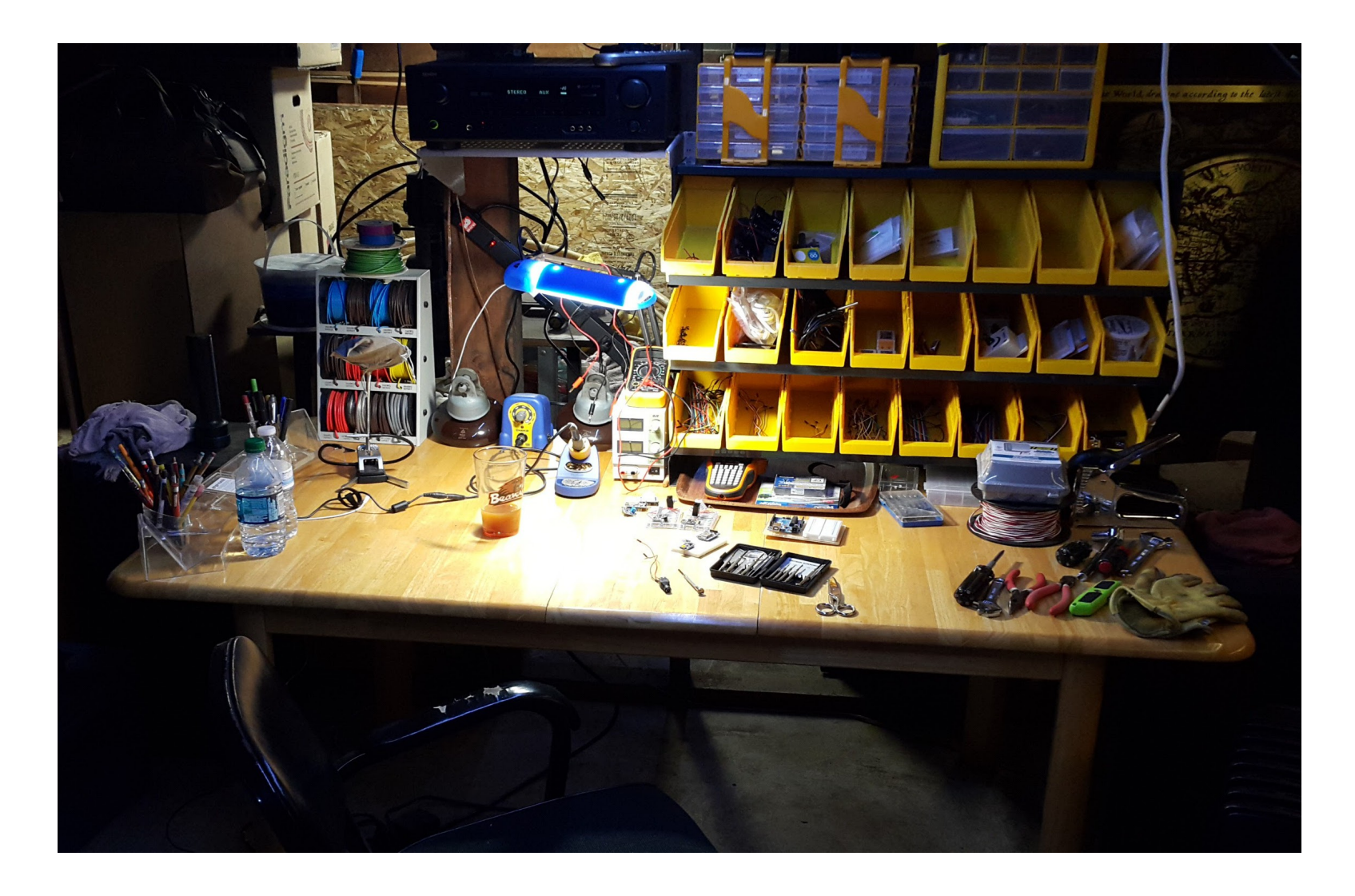

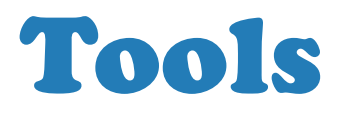

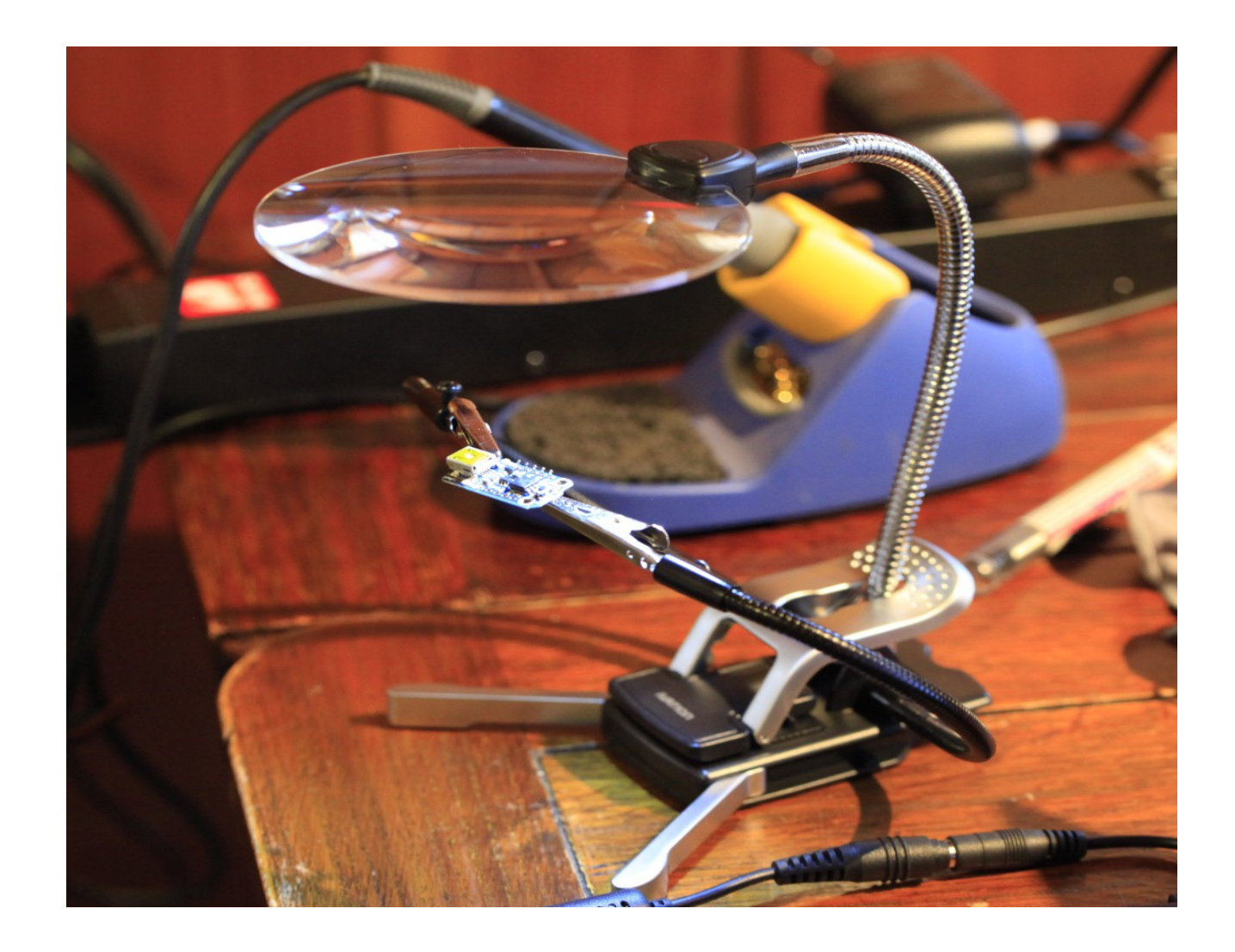

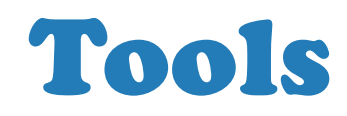

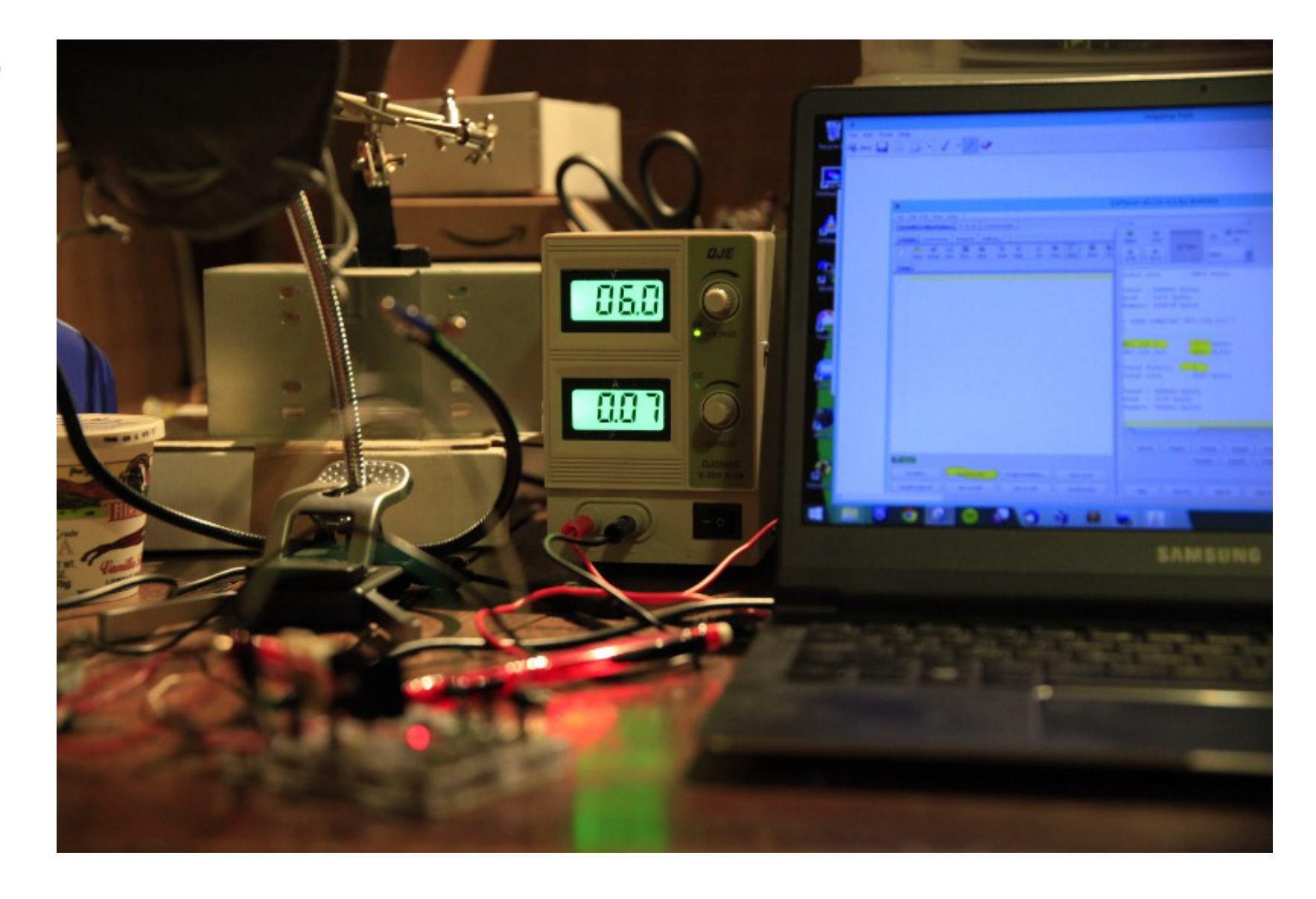

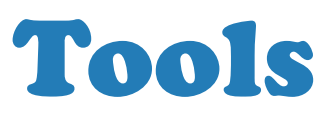

- electrician's scissors (wire strippers)
- voltmeter
- needle nose pliers
- good soldering iron
- smaller screwdrivers
- variable power supply
- good lighting

## **OpenNMS**

### Project

#### Make a temperature sensor\*

#### Collect data

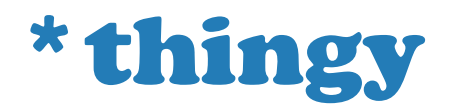

© 2016 The OpenNMS Group, Inc.

#### Arduino-compatible sensors

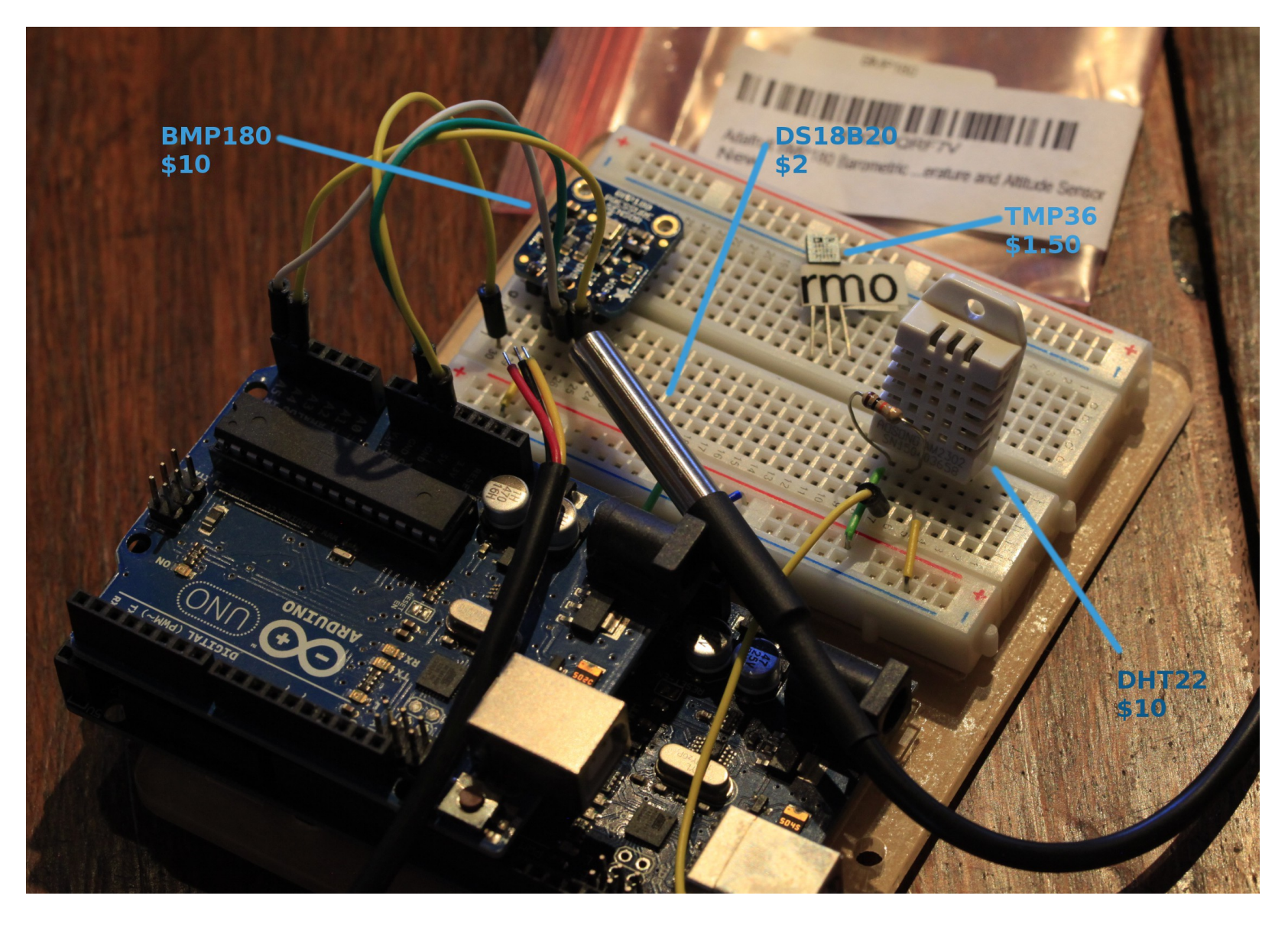

### Consider priorities

- BMP180
	- Temp + Barometric Pressure
	- Digital I/O (I2C)
	- $3-5V$
	- High precision
- DS18B20
	- Temp
	- Digital I/O + OneWire
	- 3-5V
	- Waterproof
- DHT22
	- Temp + Humidity
	- Digital I/O
	- 3-5V
- TMP36
	- Temp
	- Analog
	- $2.7 5.5V$

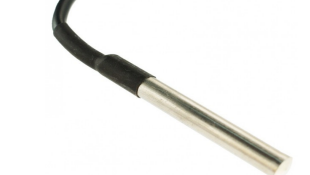

2015 The OpenNMS Group, Inc

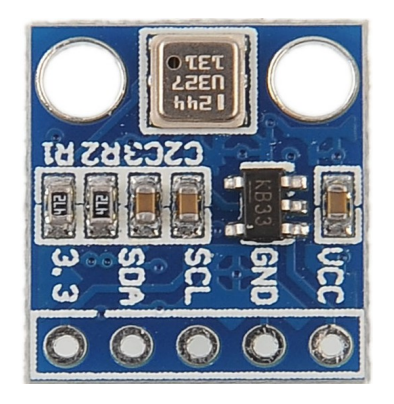

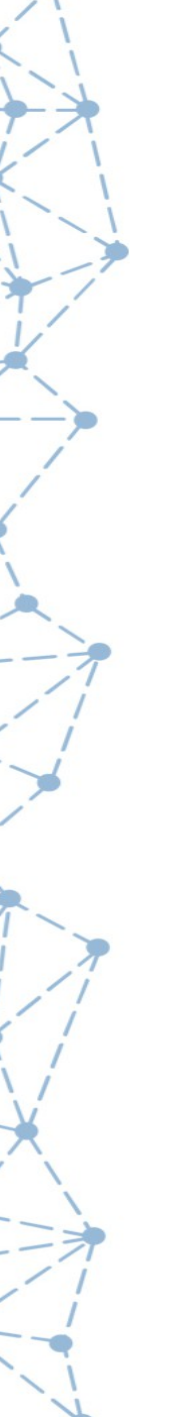

#### Arduino

- general purpose programmable boards
- digital and analog I/O pins
- program over USB
- 7-12V input, 3.3 or 5V output
- many varieties

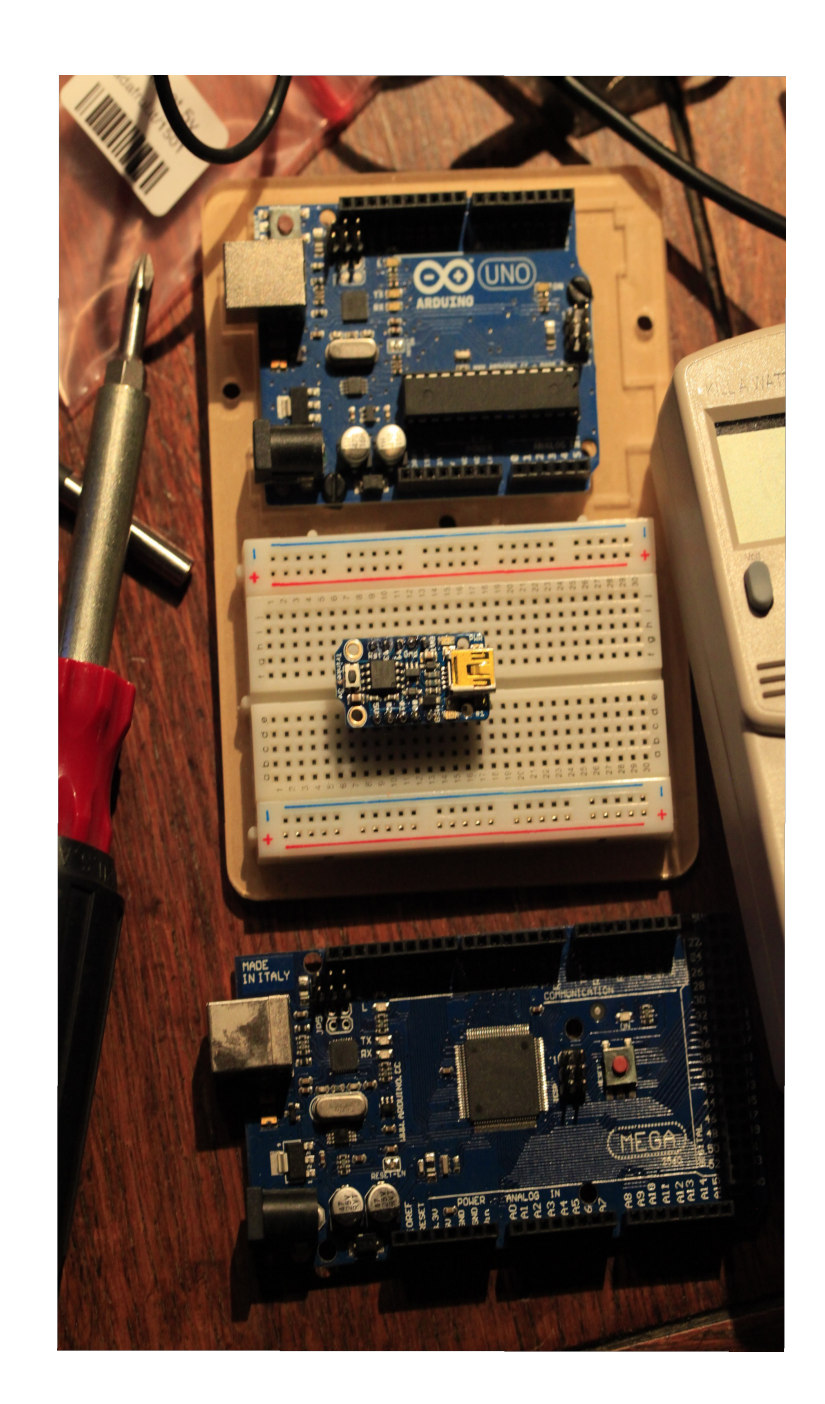

#### Arduino IDE

- serial console
- sensor libraries
- web server libraries
- easy to use
- loads of web examples!

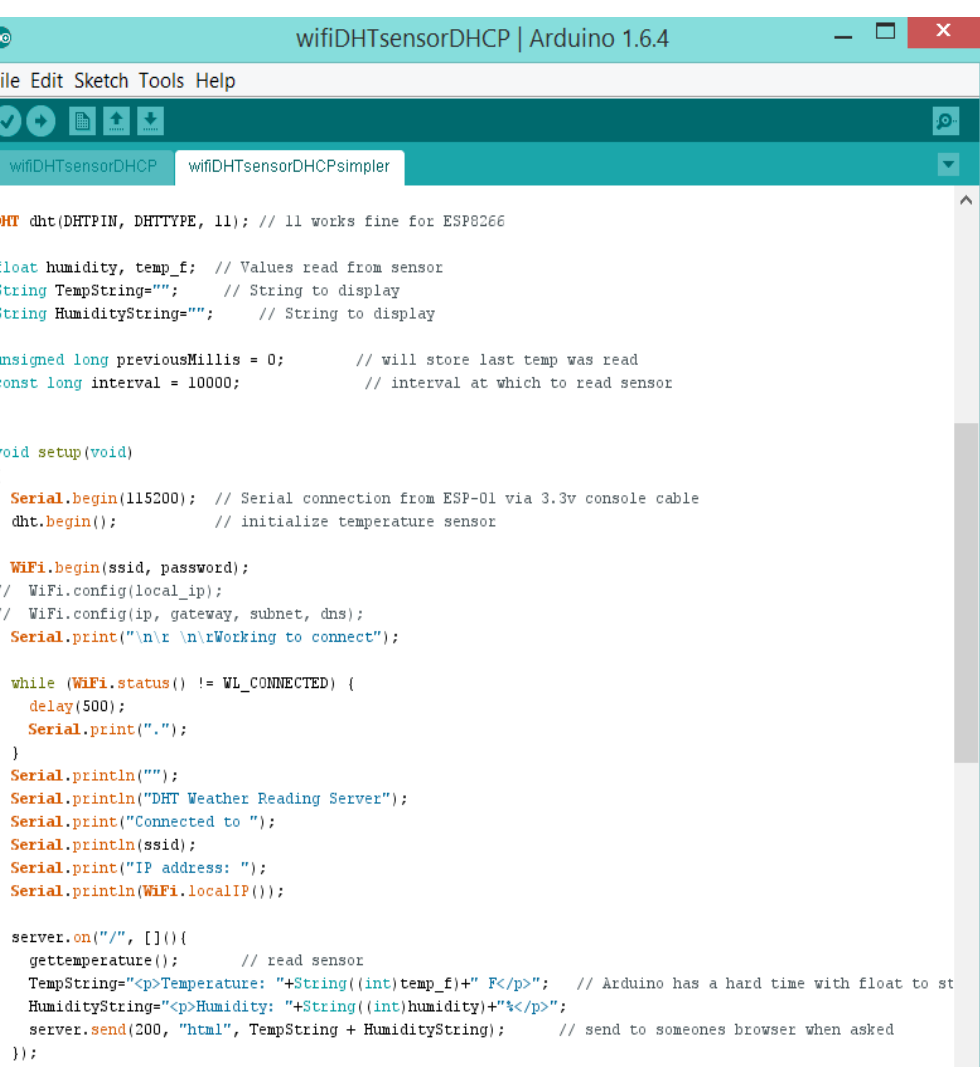

#### IP communication

- Ethernet shield board
- IP services libraries
- SNMP libraries unreliable
- WiFi? XML? Web server?
- other ways to collect sensor data?

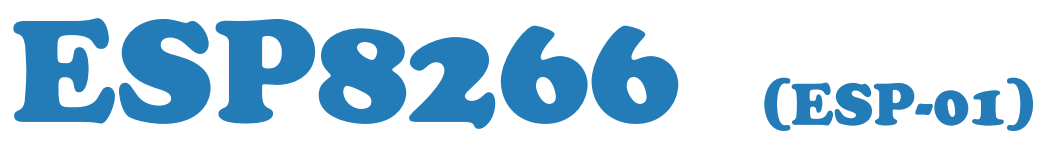

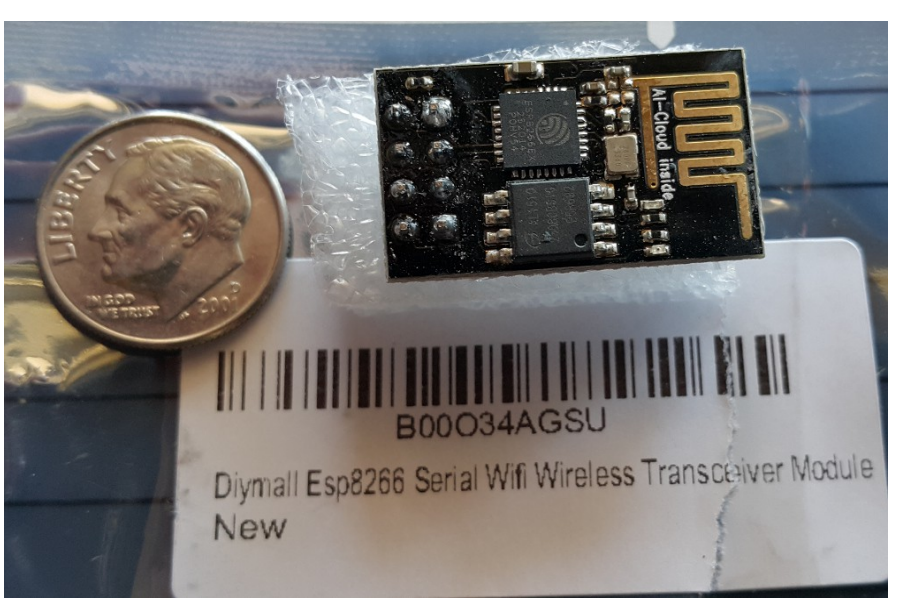

- about \$5
- Digital and Analog I/O pins
- USB programming
- 3.3V input, does not power sensors
- many models, varieties, firmwares

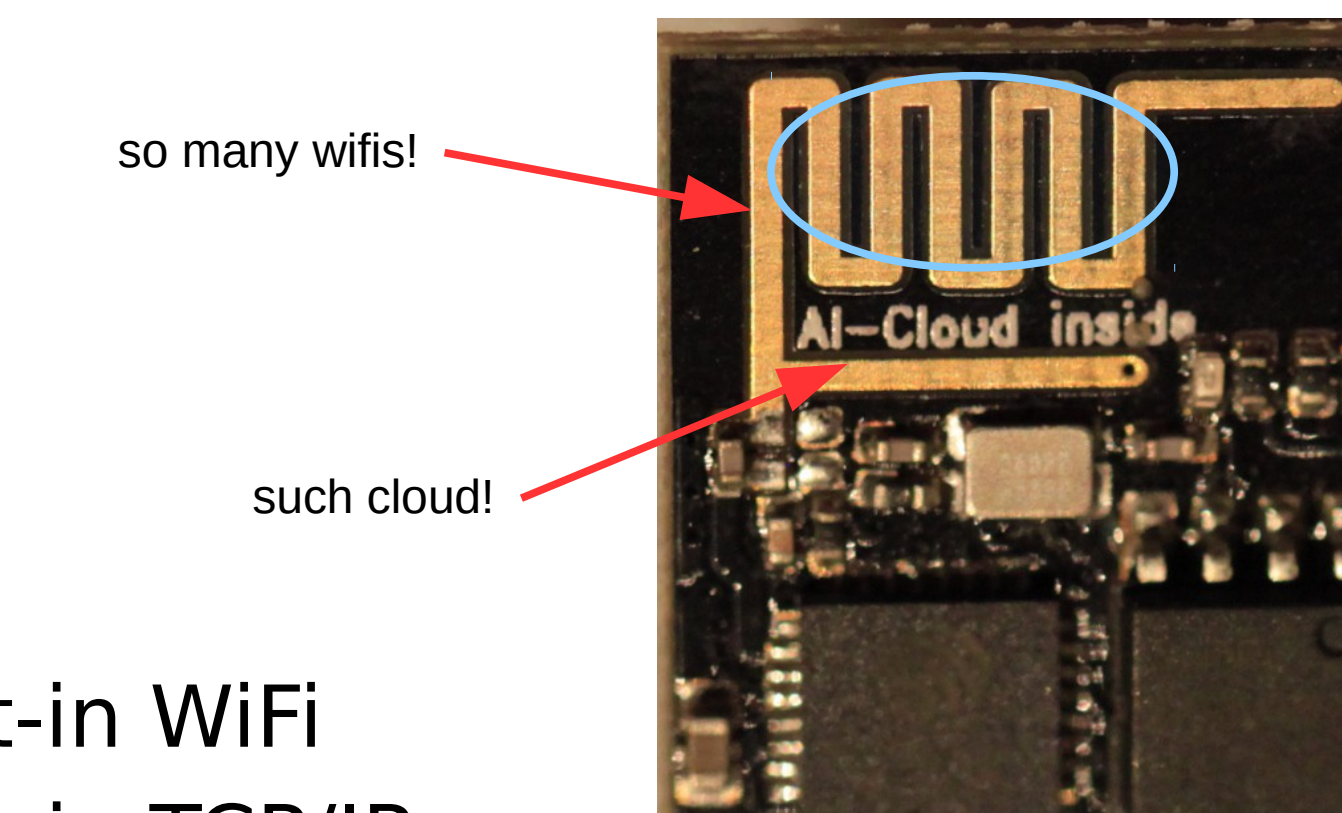

- built-in WiFi
- built-in TCP/IP
- built-in web server

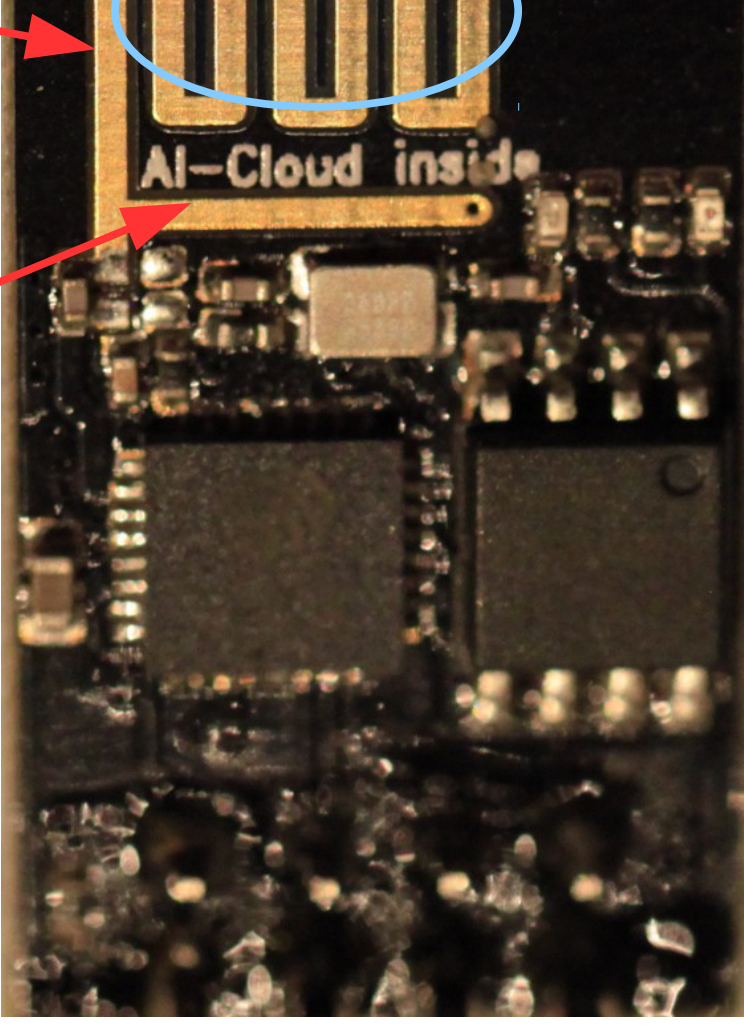

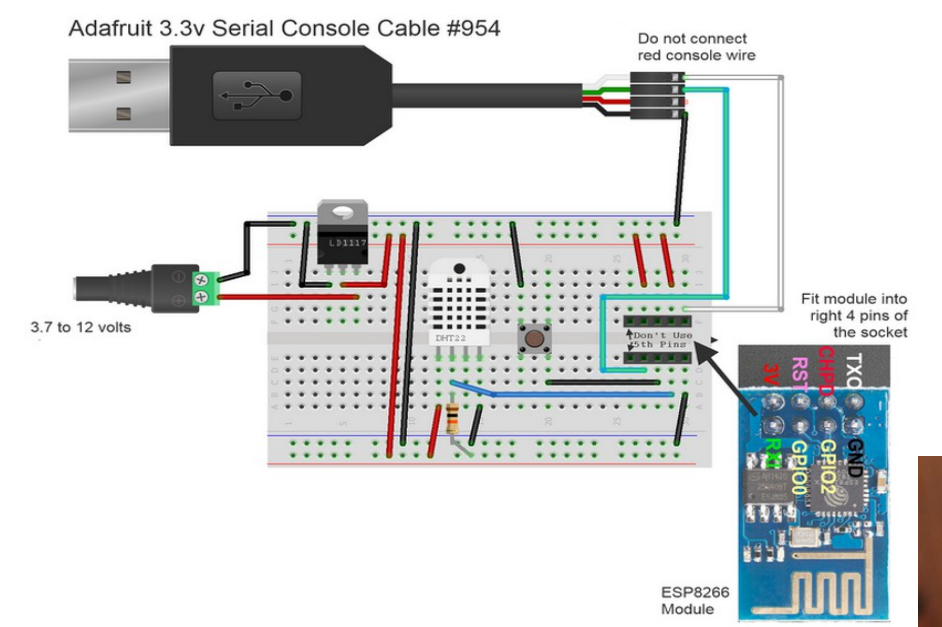

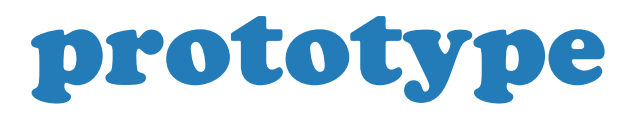

Details. The 3.3V regulator generates excess heat with higher voltage. 12V input requires heatsink, 6V would not.

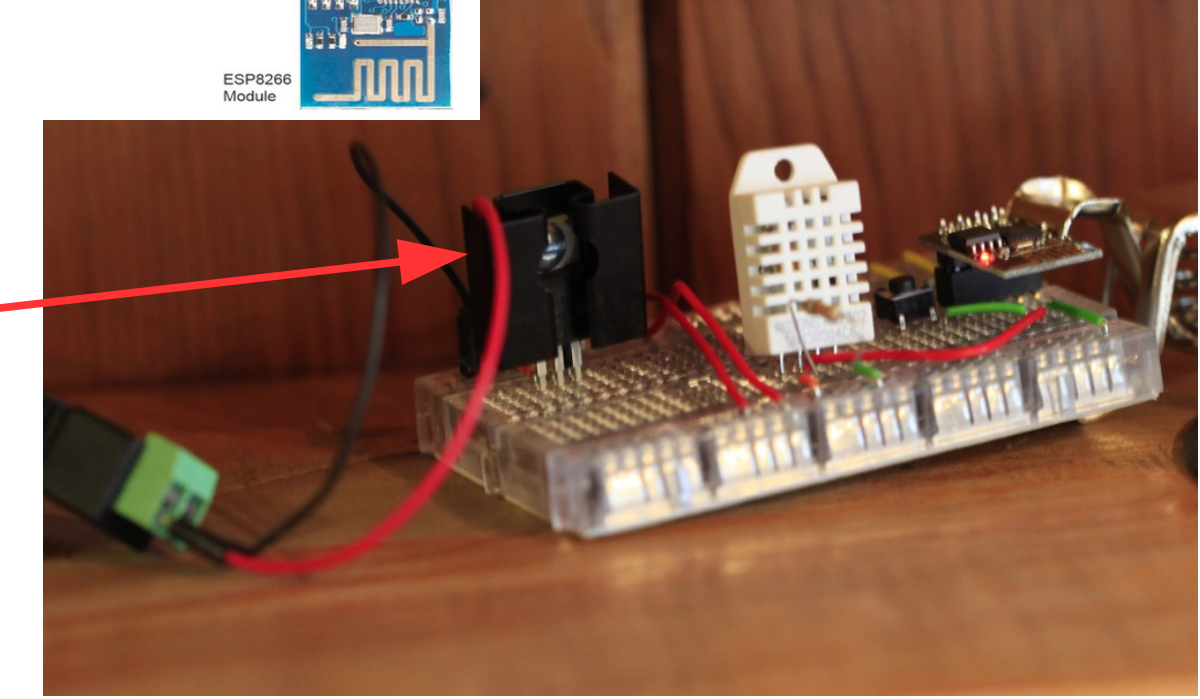

#### Results

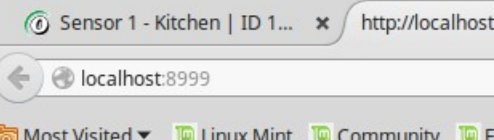

Temperature:  $64$  F

Humidity: 52%

#### curl -v 192.168.9.54

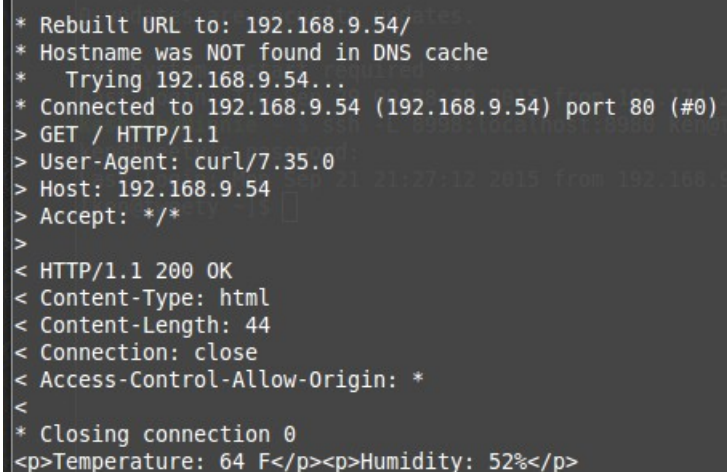

# **OpenNMS**

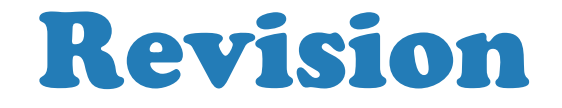

© 2016 The OpenNMS Group, Inc.

### Not Energy Efficient

- each http poll uses about 300mA per response
- 4x 1.2V AA rechargeable batteries last < 24h

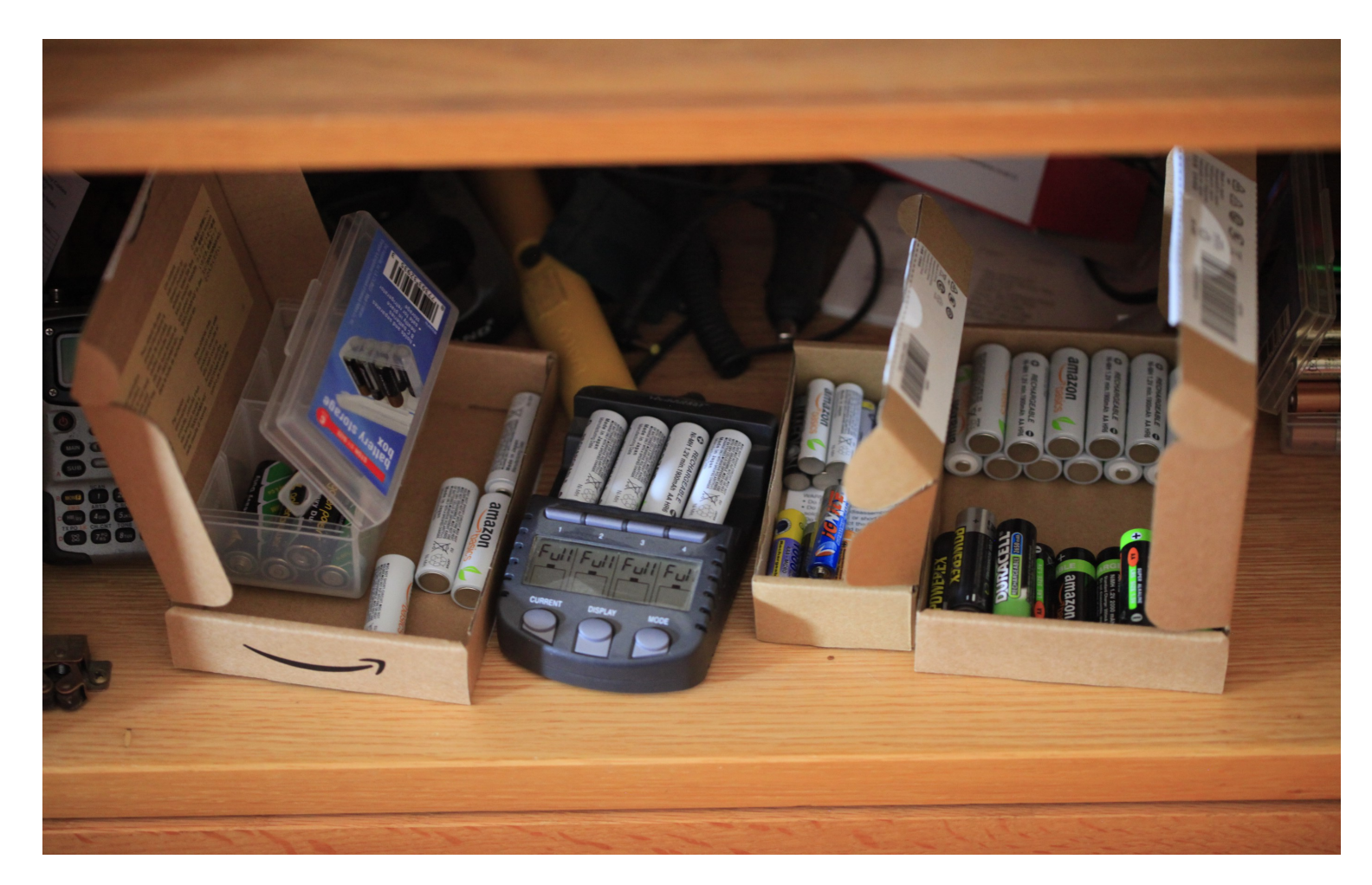

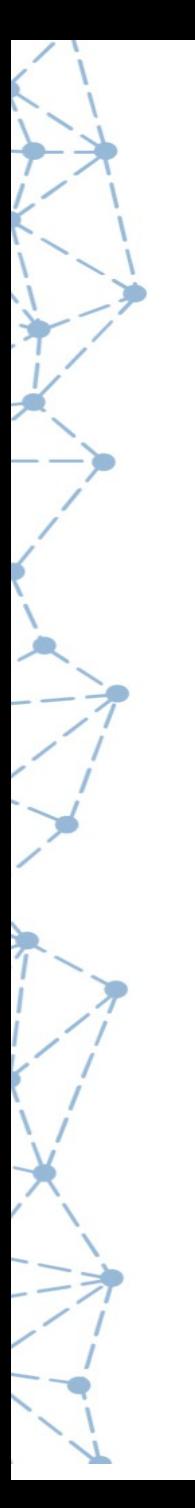

#### Odd Board Fitment

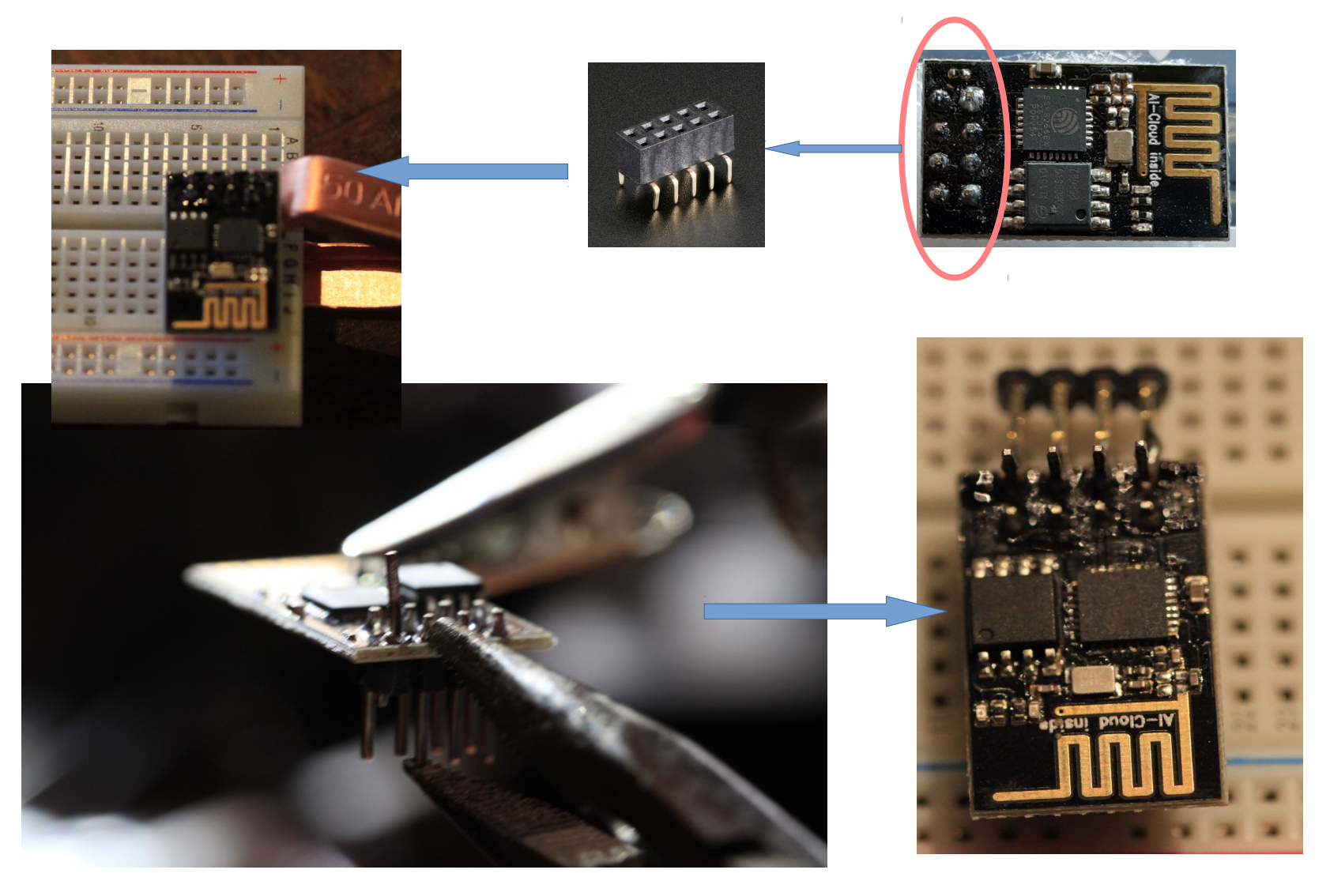

#### Many Components

- More individual points of failure
- More cost and complexity

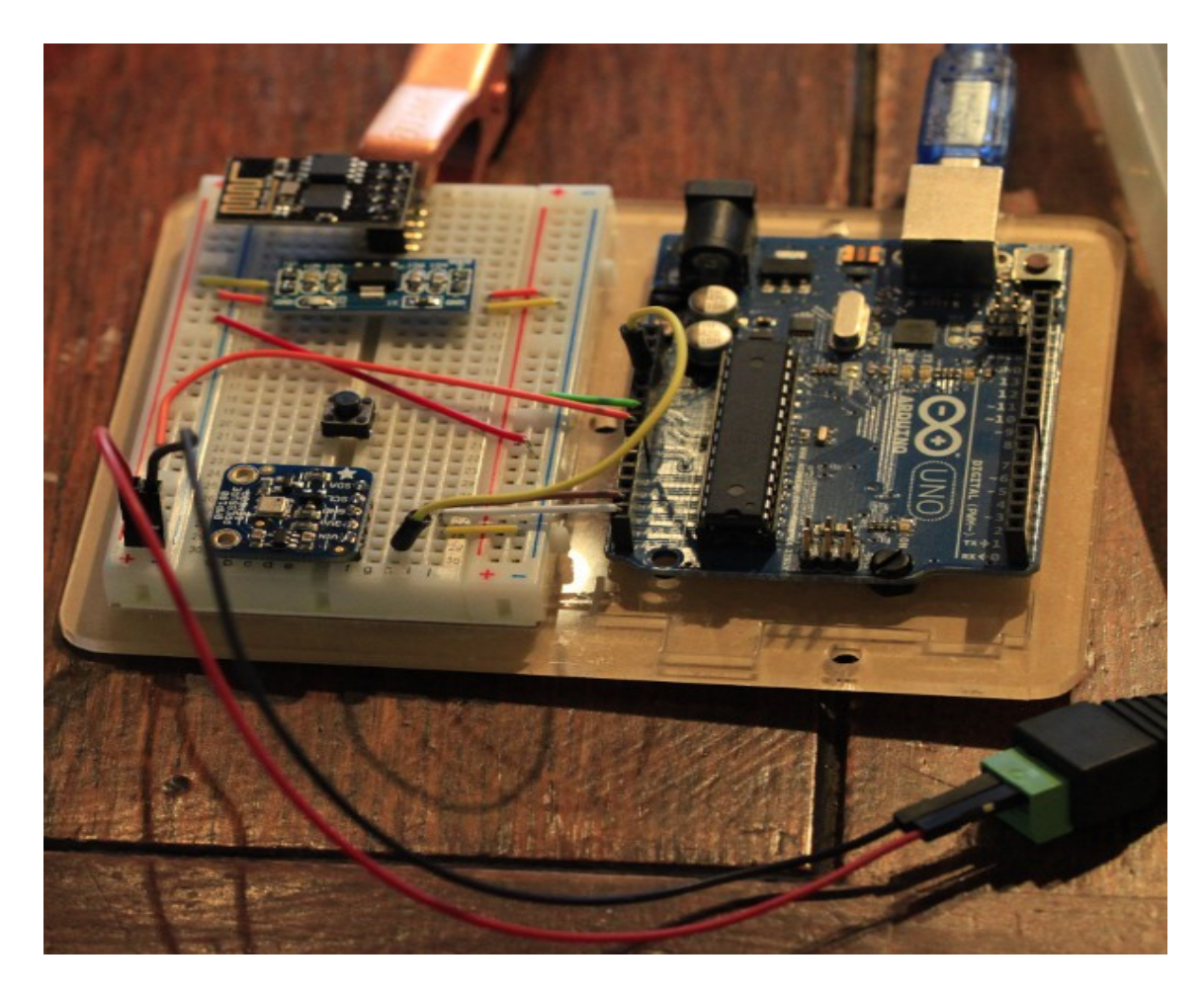

#### ESP8266 (ESP-12) (Adafruit HUZZAH board)

- built-in regulator
- more inputs
- analog input
- integrated flash switch
- integrated reset switch
- Lua firmware preloaded
- \$10

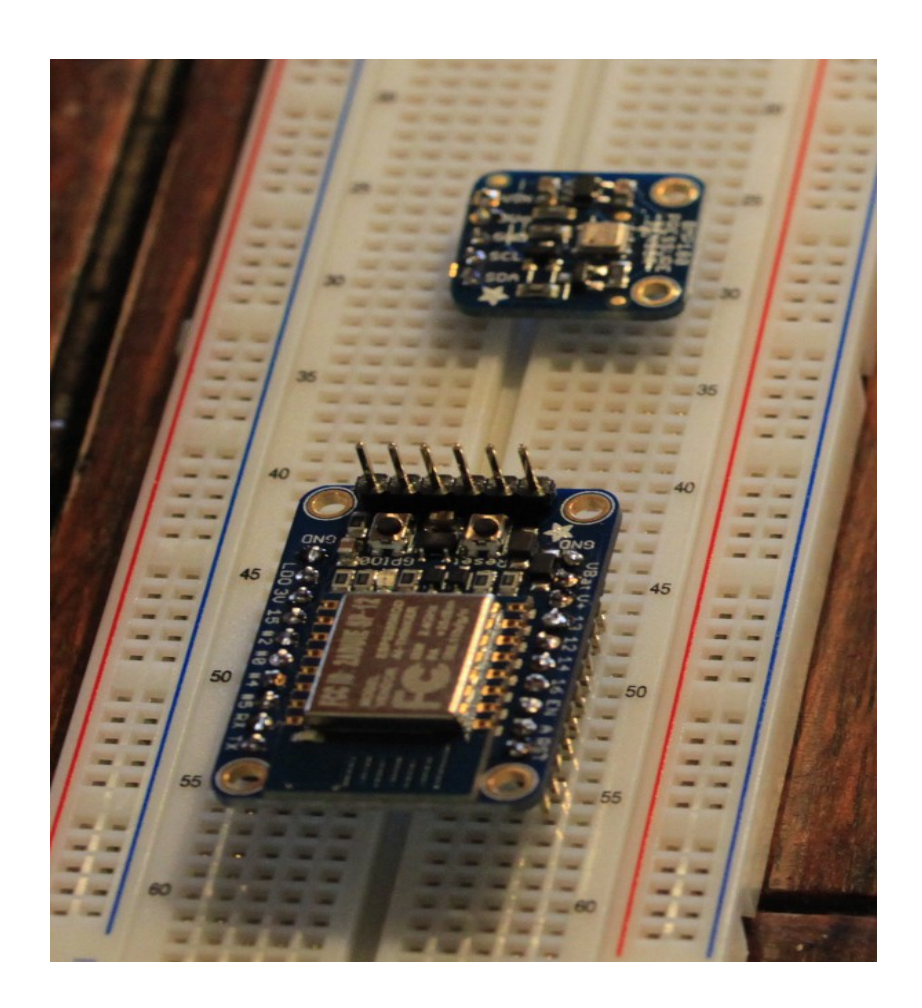

#### Firmware bootloaders

- NodeMCU Flasher
	- Working toward platform-independence
	- Open source
	- <https://github.com/nodemcu/nodemcu-flasher>
- Arduino IDE
- **ESPtool** 
	- Python-based
	- <https://github.com/cesanta/esptool>
	- More "cloudy" with smart.js

#### **ESP8266 firmwares**

- **NodeMCU** 
	- Lua core based on eLua
	- cjson, spiffs filesystem
	- Many builtin hardware and protocol modules
	- https://github.com/nodemcu/nodemcu-firmware
- Mongoose IoT firmware
	- Javascript-based
	- https://github.com/cesanta/iot/tree/master/fw/platforms/esp8266
- **ESP Easy**  $\bullet$ 
	- Web interface for all configuration settings
	- http://www.esp8266.nu/index.php/ESPEasy
	- Supports Domiticz home automation system
		- https://domoticz.com/

#### ESP8266 firmwares

- Arduino
	- [http://www.esp8266.nu/index.php/Tutorial\\_Arduino\\_Firmware\\_Upload](http://www.esp8266.nu/index.php/Tutorial_Arduino_Firmware_Upload)
		- Implies ESP Easy firmware
	- "real" Arduino like environment firmware seems to be
		- <https://github.com/esp8266/Arduino>
- **MicroPython** 
	- Implements Python 3.4 standard
		- Mostly derived from Python documentation
	- Jan 2016 kickstarter
	- Goals reached, open sourced
	- <https://github.com/micropython/micropython/tree/master/esp8266>
	- http://docs.micropython.org/en/latest/esp8266/

#### **ESPlorer IDE w/MicroPython support**

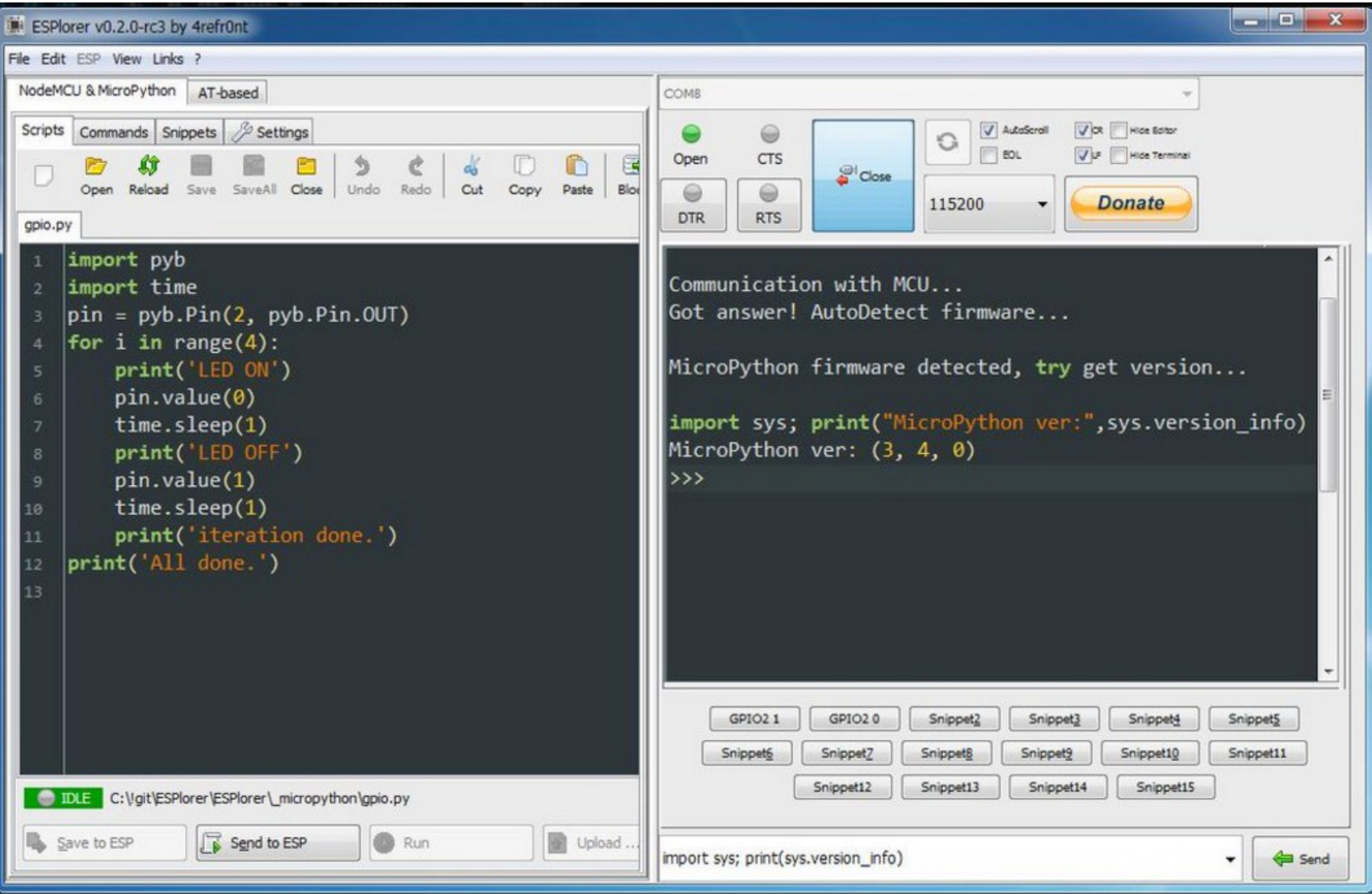

**>sp8266** @esp8266ru · 5h

#ESPlorer with #MicroPython support released esp8266.ru/esplorer @ESP8266COM @EspressifSystem #ESP8266

### LUA language

Lua (/ˈluːə/ loo-ə,

from Portuguese: lua [ˈlu.(w)ɐ] meaning moon)

lightweight multi-paradigm programming language designed primarily for embedded systems and clients.

Lua is cross-platform since it is written in ANSI C, and has a relatively simple C API.

- Wikipedia

### LUA applications

Adobe Lightroom Apache HTTP Server Cisco ASA devices **Conky** Creative Zen media players lighttpd MediaWiki **NetBSD** Nginx nmap NodeMCU Rockbox RPM SAS Teamspeak video games\* VIM VLC media player **Wireshark** 

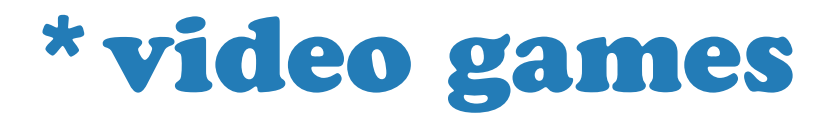

Angry Birds Baldur's Gate Civilization V **Crysis** Don't Starve Far Cry Gary's Mod Lego Universe Minecraft Magic: The Gathering Rift **SimCity** The Sims Star Wars: Battlefront The Witcher World of Warcraft

#### **ESPlorer IDE**

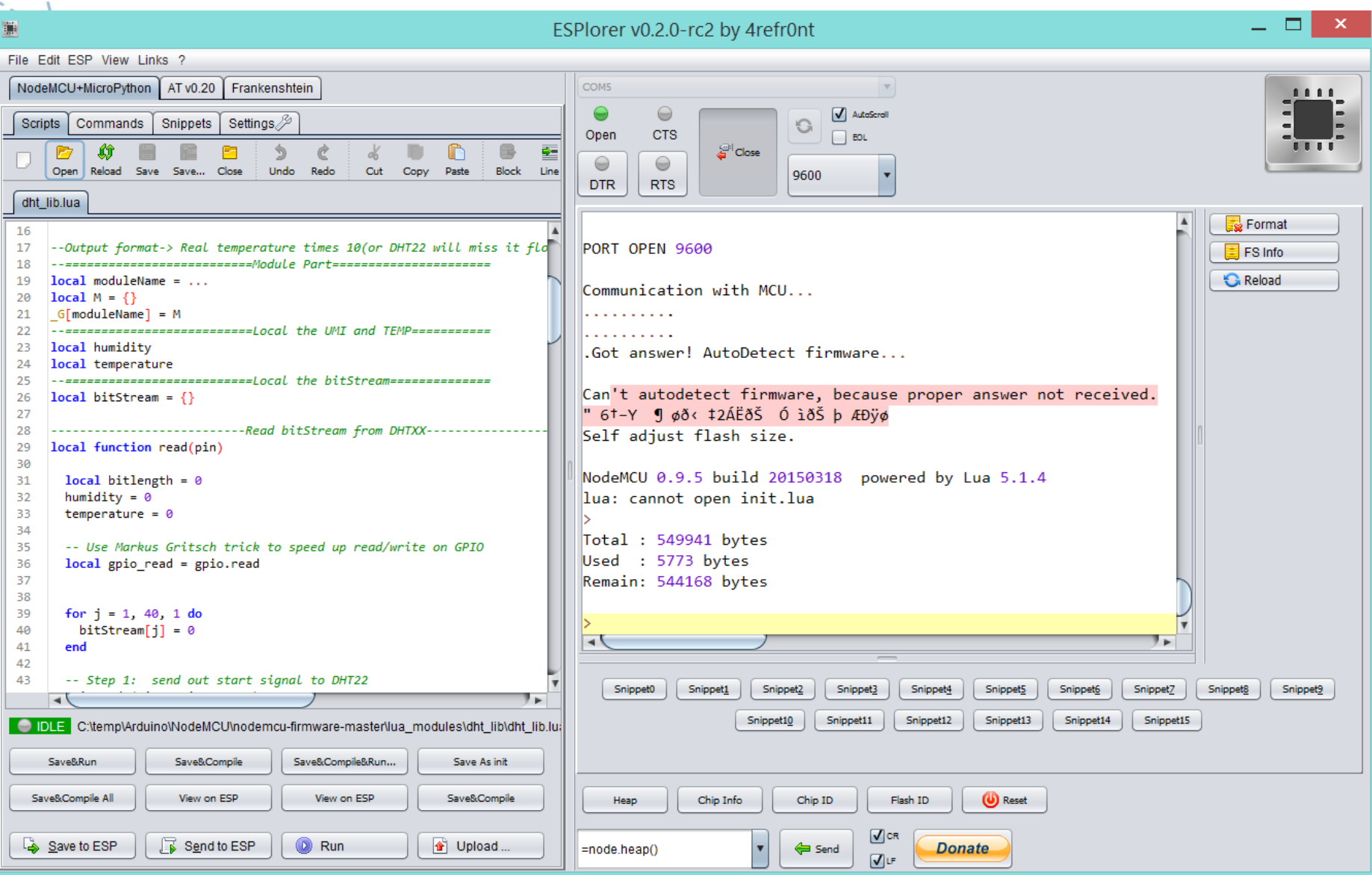

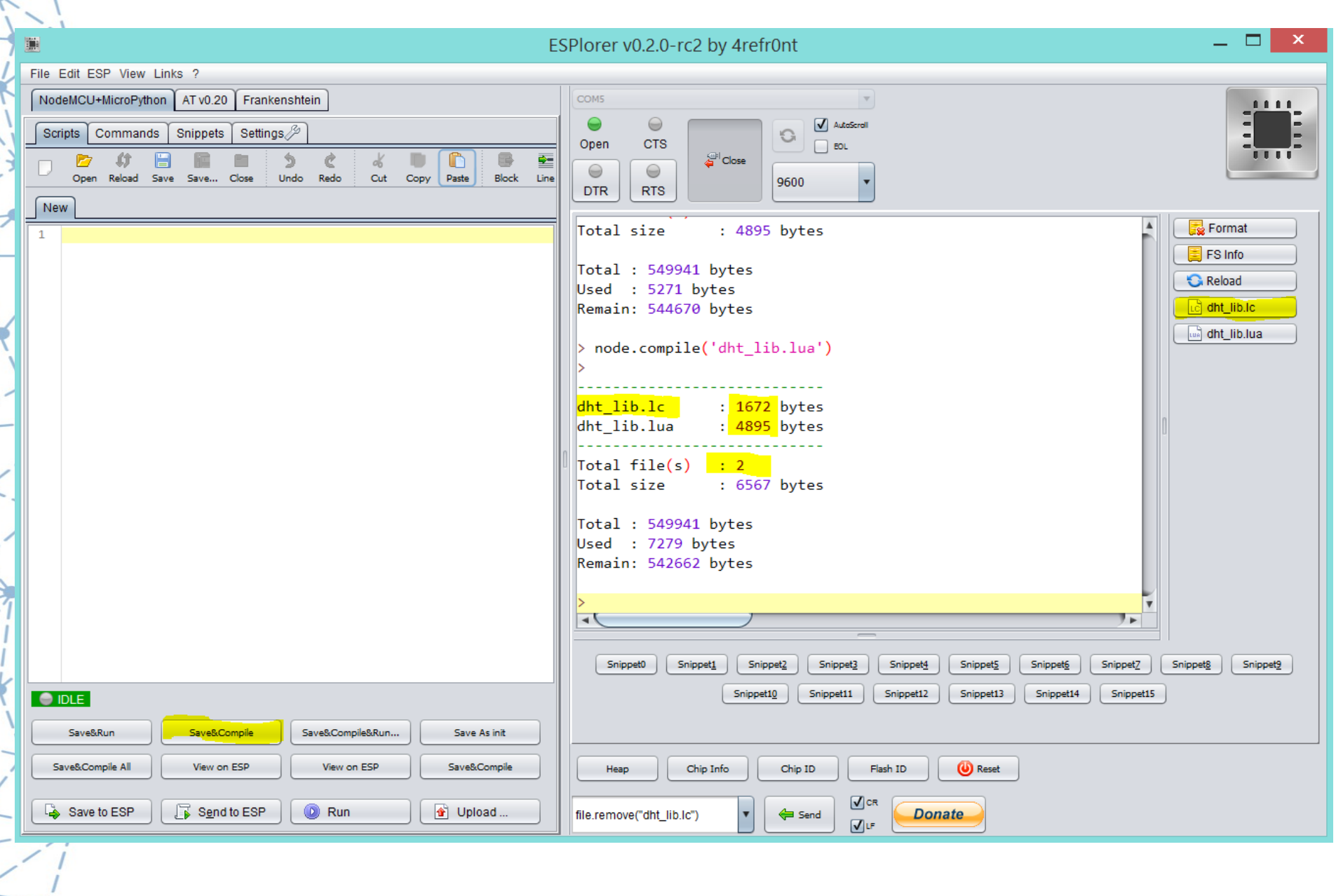

 $\overline{\phantom{a}}$ 

73

ъh

```
PIN = 4 - data pin. GPIO2dht22web-small.lua ...
    wifi.sta.setip({ip="192.168.9.202",netmask="255.255.255.0",gateway="192.168.9.1"})
    wifi.setmode(wifi.STATION)
    wifi.sta.config("YourSSID","YourPW")
    OSS = 1SDA PIN = 2SCL PIN = 1t = 0tempF = 010
    h = 011
12function ReadDHT()
        DHT= require("dht lib")
13
        DHT.read(SDA PIN)
14
        t = DHT.getTemperature()15
        h = DHT.getHumidity()16
            tempF = (t*9/50+32)17
        DHT = nil -- release module after use
18
         package.loaded["dht lib"]=nil
19
20
21
    ReadDHT() -- initial data read
22
    tmr.alarm(1,30000,1, function()ReadDHT()end) -- 30s sensor read
23
25
    srv=net.createServer(net.TCP)
    srv:listen(80, function(conn)
         conn:on("receive", function(conn, payload)
27
28
         conn:send("HTTP/1.1 200 OK\r\n")
29
         conn:send("Content-type: text/html\r\n\r\n")
30
             conn:send("<html\n")
31conn:send(" <head>\n")
32<title>ESP8266 Web Server</title>\n")
             conn:send("
33
            conn:send(" </head>\n")
            conn:send(" <body>\n")
34
            conn:send("
                         <p>Temperature: "..tempF.."</p>\n")
35
                         <p>Humidity: "..h.."</p>\n")
36
            conn:send("
37
             conn:send("\langlebody>\n")
            conn:send("</html>\n")
38
         conn:close()
         collectgarbage()
40
        end)
41
42
    end)
```
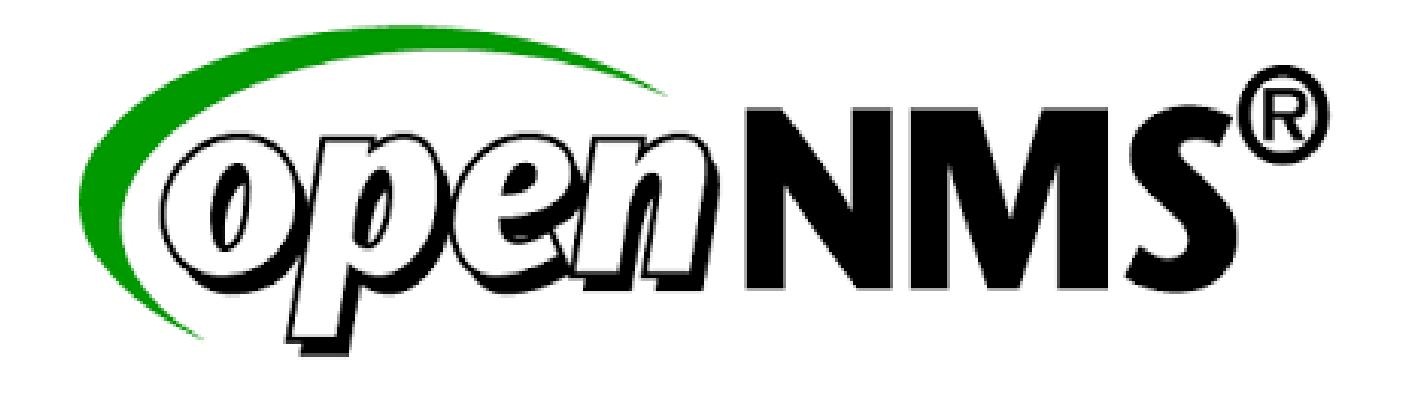

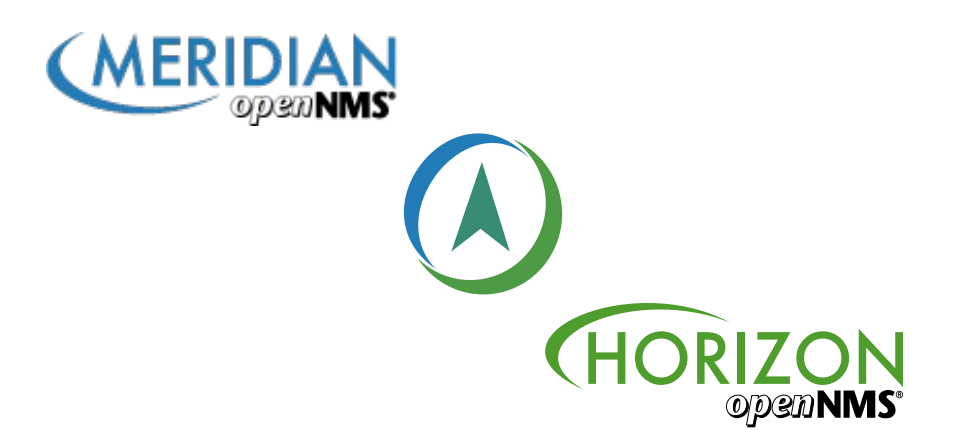

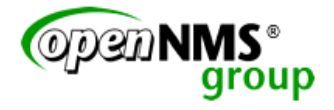

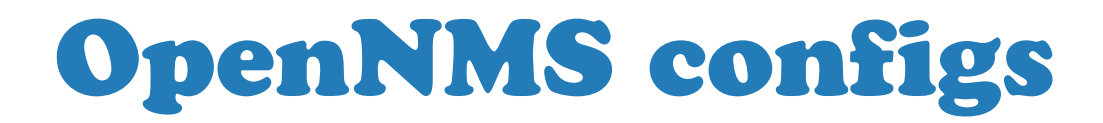

#### Node Provisioning

imports/Sensors.xml

 <node building="Sensors" foreign-id="1439622677282" node-label="Sensor 1 - Kitchen">

 <interface descr="" ip-addr="192.168.9.54" status="1" snmp-primary="P"> <monitored-service service-name="DHT22sensor"/> </interface>

#### OpenNMS configs HTTP data collection

collectd-configuration.xml

```
 <service name="DHT22sensor" interval="300000" user-defined="true" status="on">
     <parameter key="http-collection" value="dht22sensor"/>
     <parameter key="thresholding-enabled" value="true"/>
  </service>
```
<collector service="DHT22sensor" class-name="org.opennms.netmgt.collectd.HttpCollector"/>

http-datacollection.xml

```
 <http-collection name="dht22sensor">
   <rrd step="300">
     <rra>RRA:AVERAGE:0.5:1:17280</rra>
     <rra>RRA:AVERAGE:0.5:12:18240</rra>
     <rra>RRA:AVERAGE:0.5:288:1825</rra>
     <rra>RRA:MAX:0.5:288:1825</rra>
     <rra>RRA:MIN:0.5:288:1825</rra>
  \langle/rrd\rangle <uris>
     <uri name="sensor">
       <url path="/"
            matches="^\S+Temperature:\s([0-9]+).*Humidity:\s([0-9]+).*">
       </url>
       <attributes>
         <attrib alias="sensorTemp" match-group="1" type="gauge"/>
         <attrib alias="sensorHumidity" match-group="2" type="gauge"/>
       </attributes>
     </uri>
   </uris>
 </http-collection>
```
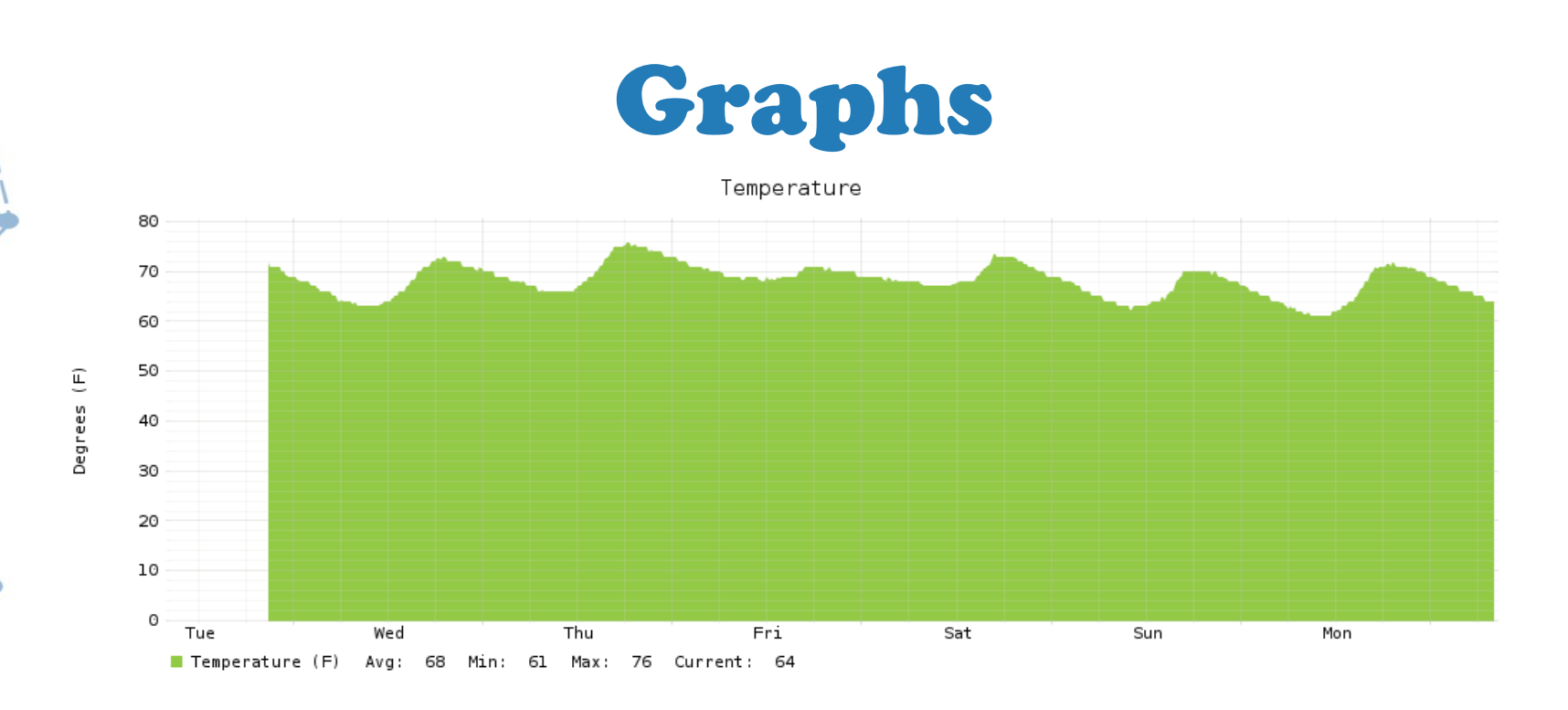

Humidity

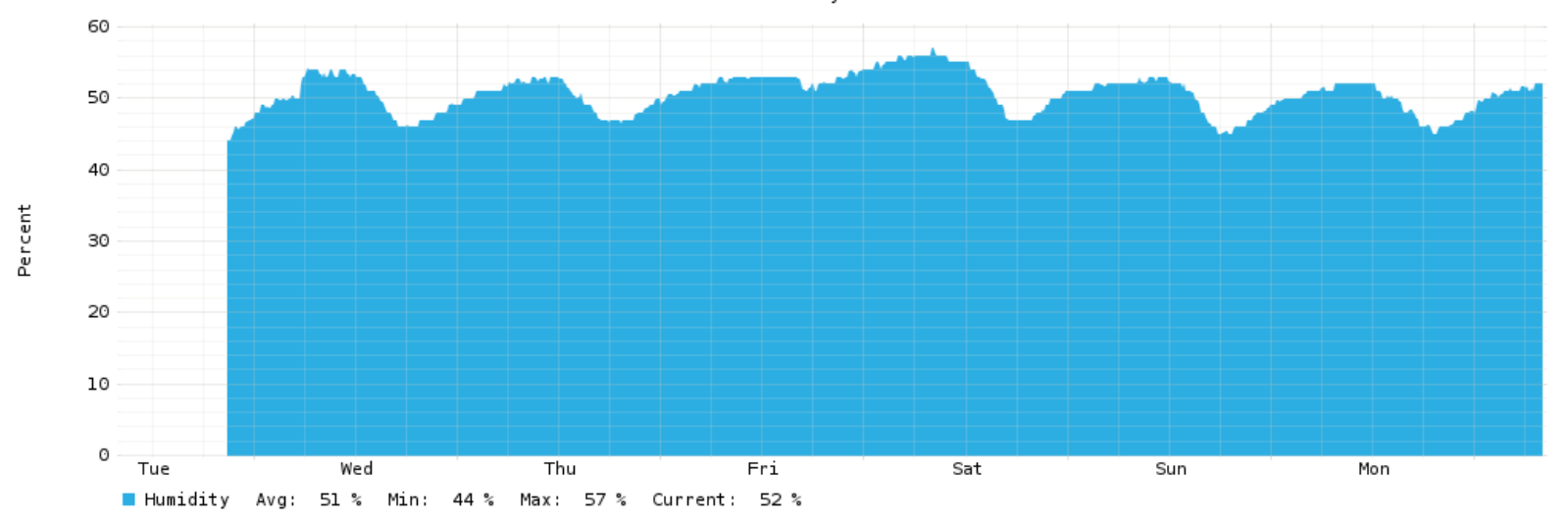

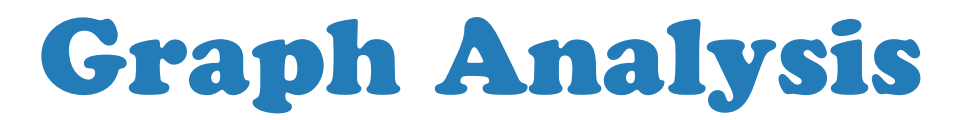

#### Does a window fan matter?

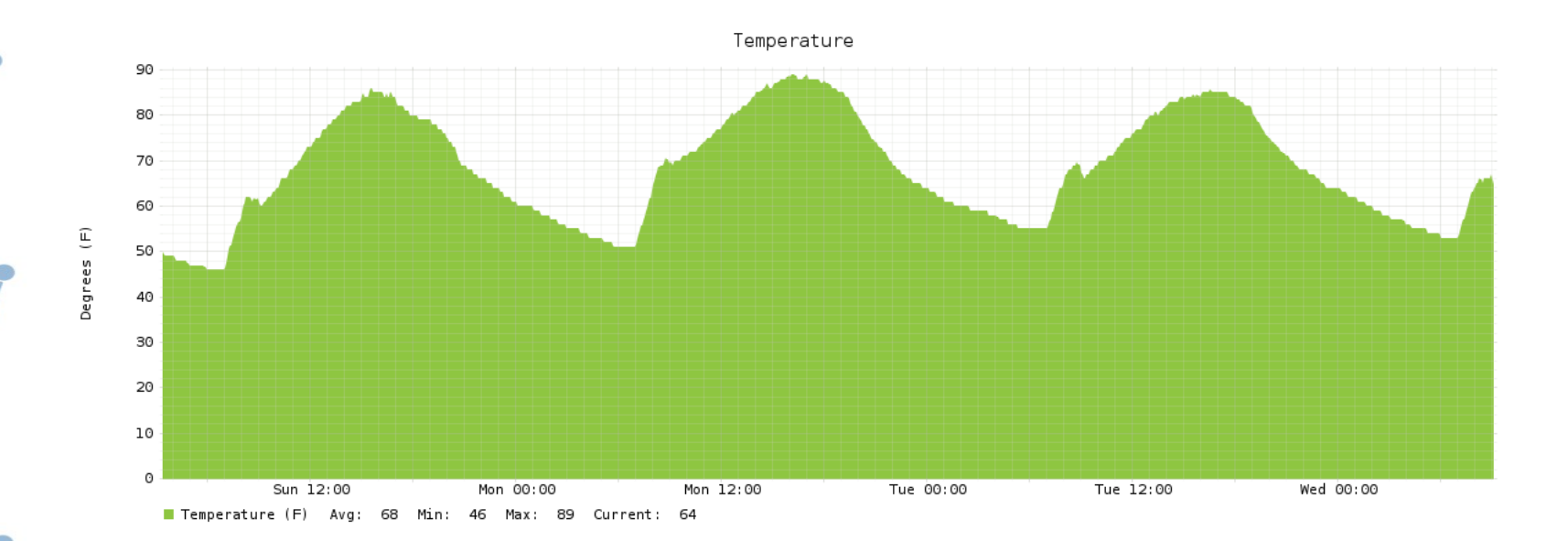

#### OpenNMS Grafana Integration

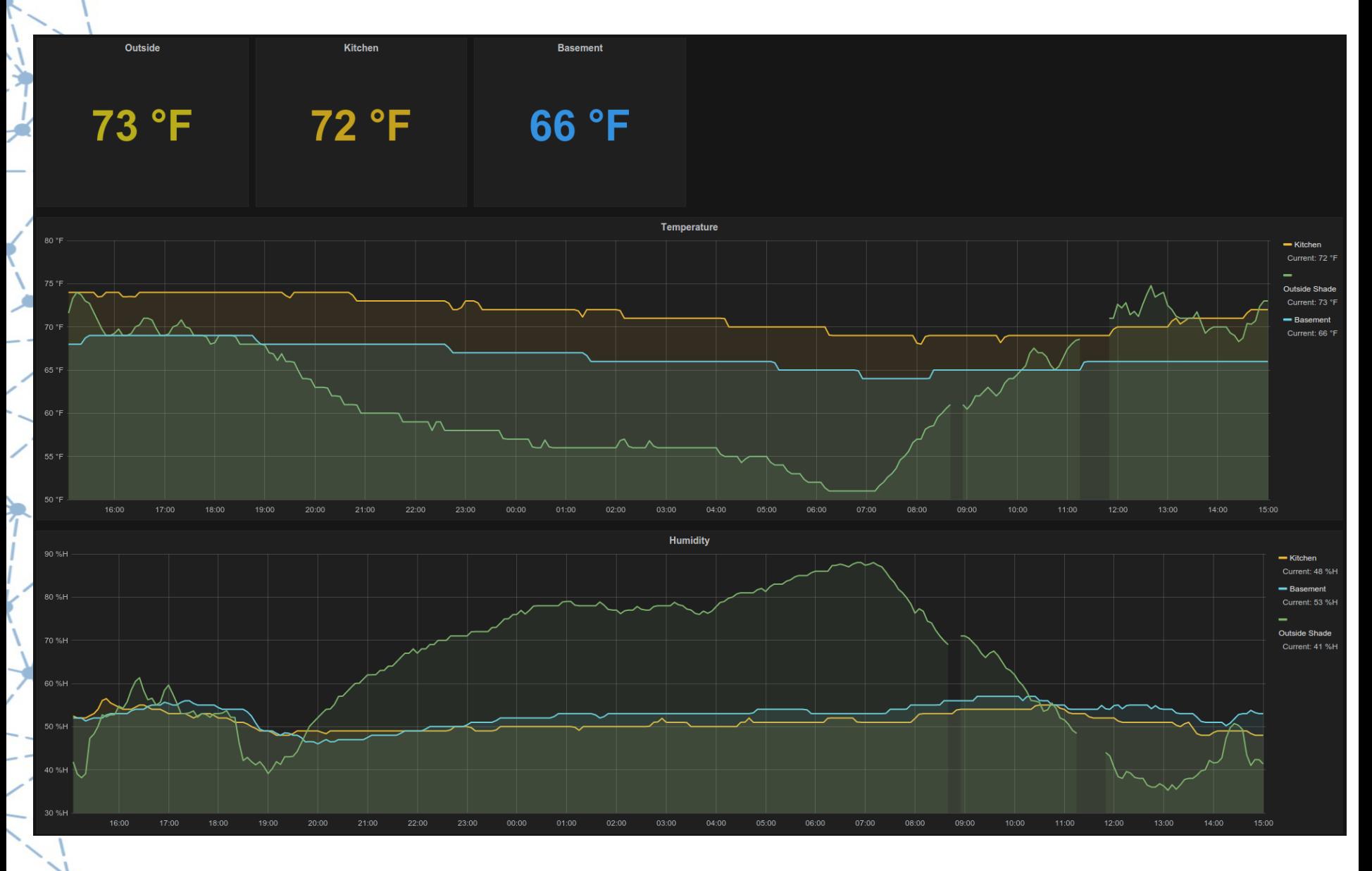

#### OpenNMS Grafana Dashboard

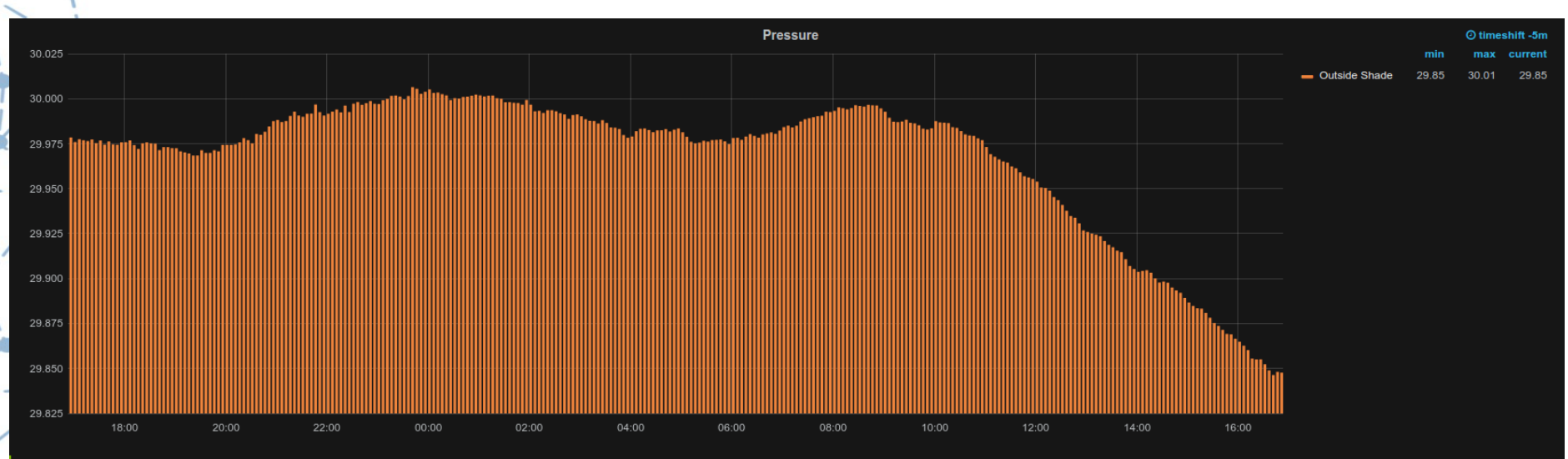

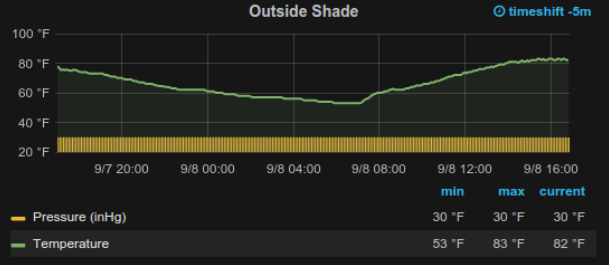

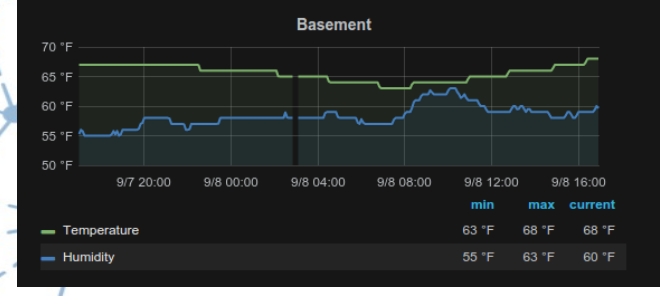

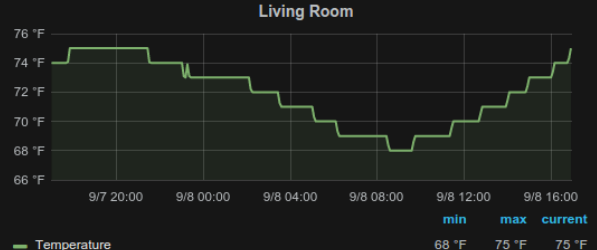

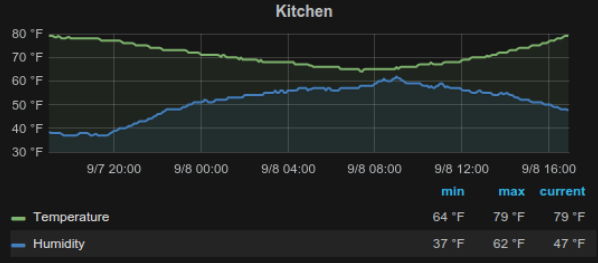

# Lessons learned

- hardware will fail
	- 2x voltage regulators
	- 2x ESP8266-01
	- 1x ESP-12 Huzzah (?)
- hardware will arrive DOA
- measure and check voltages often
- avoid smoking electronics
- buy extra
	- wire, connectors, sensors, boards

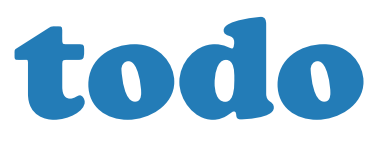

- XML collector
- push collection
	- deep sleep mode
- sensor comparisons
- better housings
- OpenHAB integration
	- MQTT protocol
- more thingies!

#### Huzzah Feather

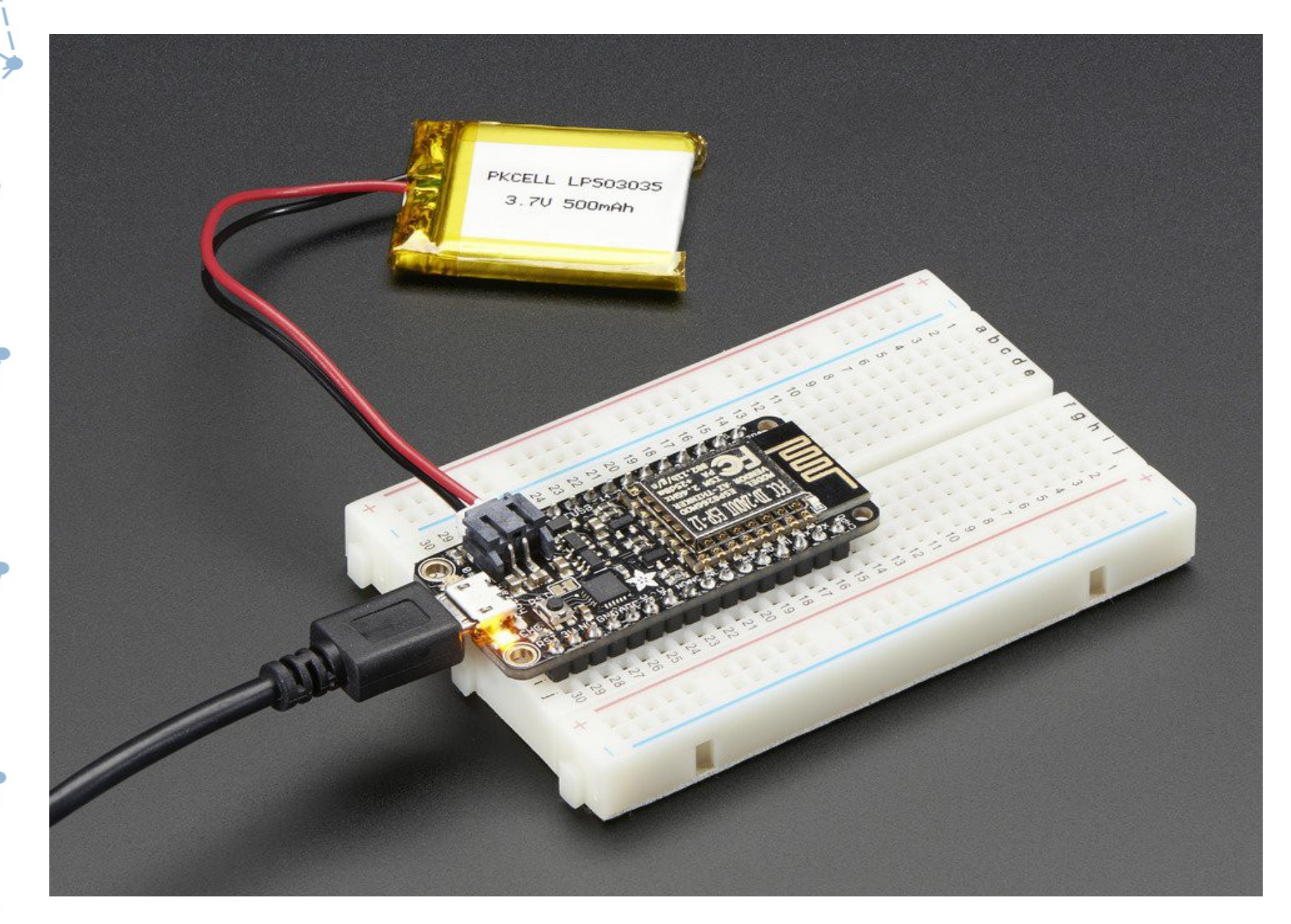

#### **SparkFun ESP8266 Thing**

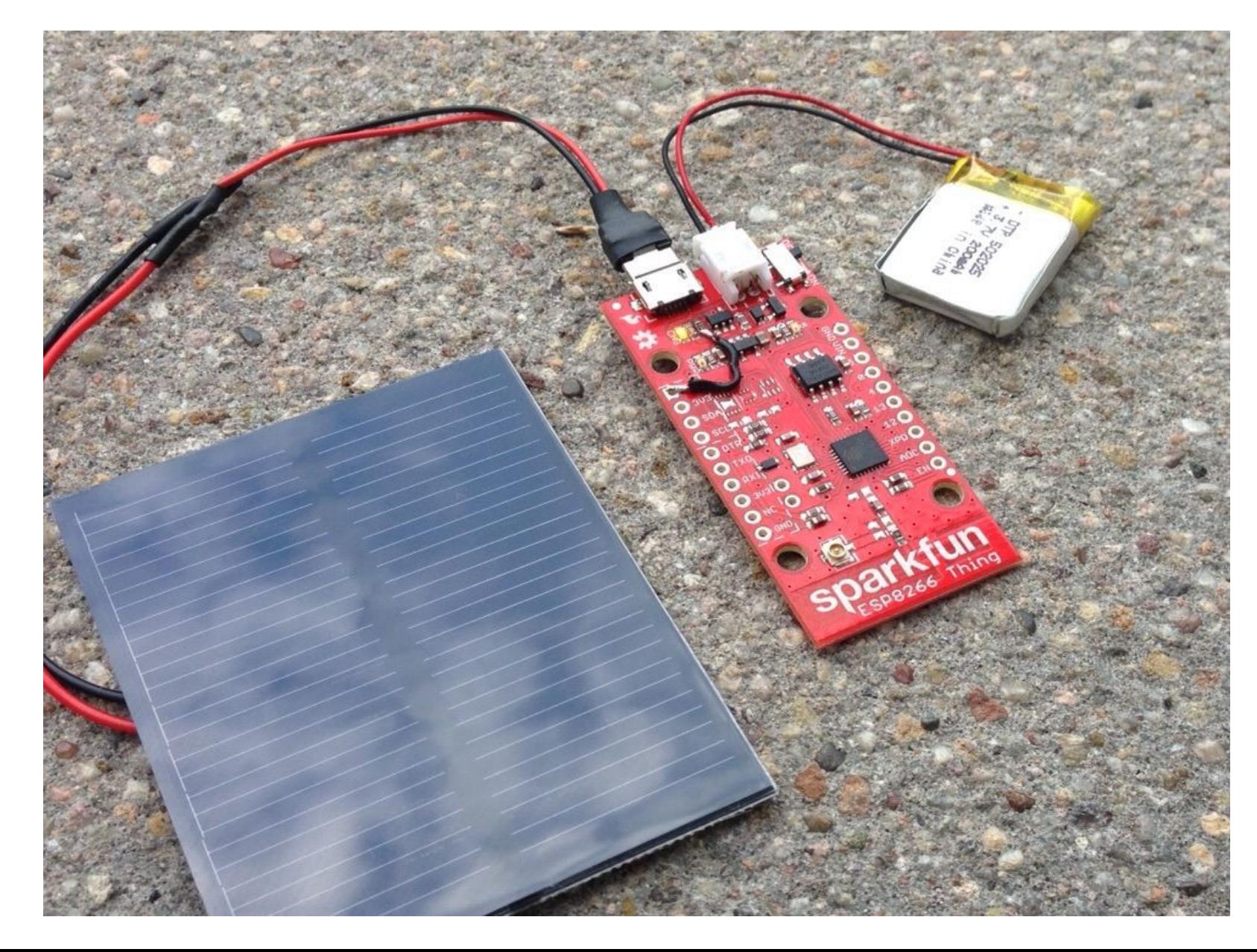

#### Arduino Uno Wifi w/ESP826

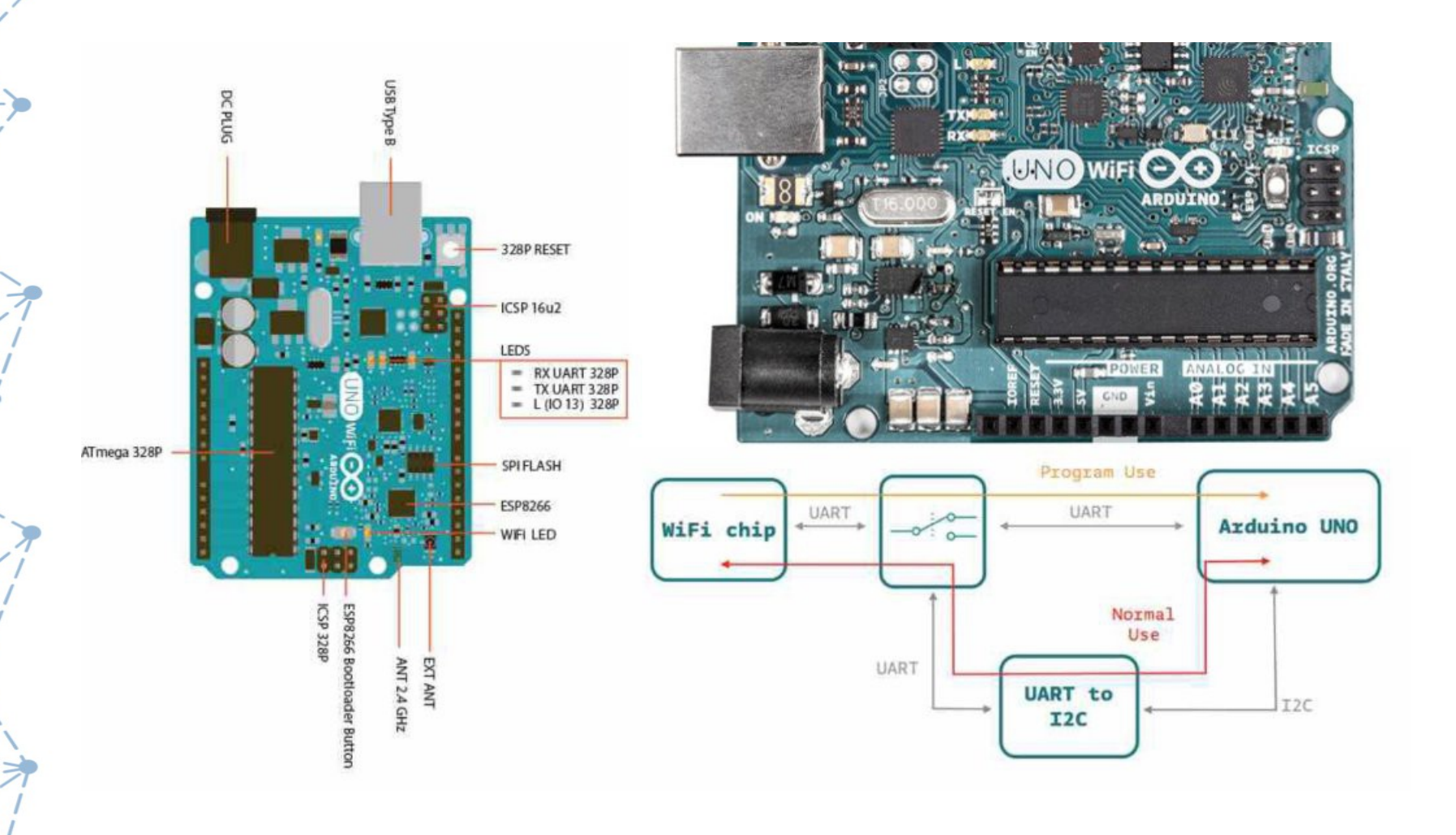

#### Tindie

/www.tindie.com/profiles/wishlist/

#### My Wishlist

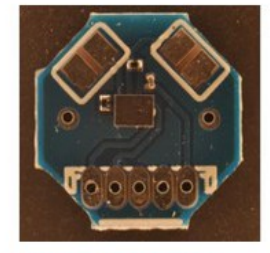

MyOctopus i2c Humidity / Temperature Senso... \$15.80

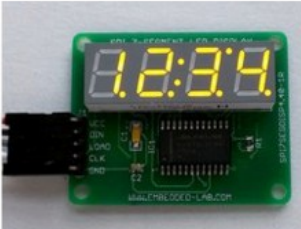

SPI 4-digit seven segment LED display \$12.50

7 Seven Segment Four Digit HP

**Bubble Display** 

\$18.89

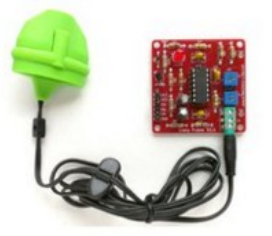

Easy pulse sensor based on photoplethysmog... \$20.50

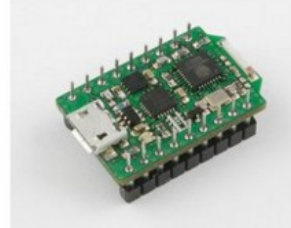

ESP8266 based controller board with onboar...

\$9.95

,,,,,,,,,,,,,,,,,,

nt.an.

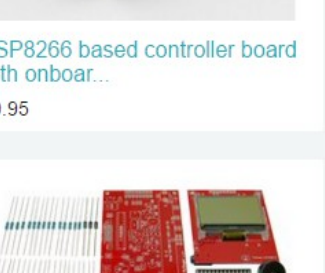

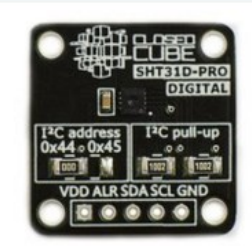

**SHT31 Digital Humidity &** Temperature Senso... \$11.95

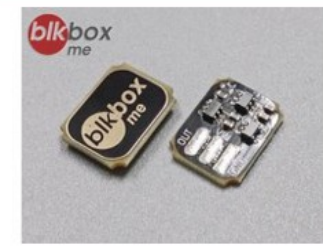

**Capacitive Touch Power Switch** 

\$3.60

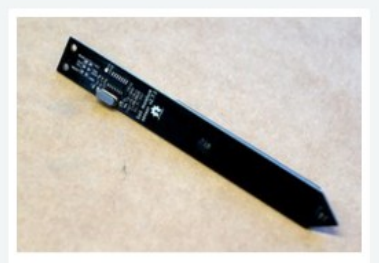

I2C Soil moisture sensor

\$13.00

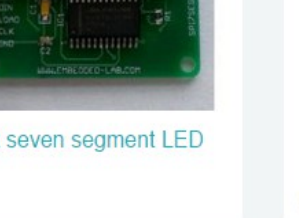

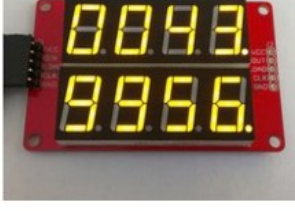

Dual row 4-digit seven segment LED display... \$12.99

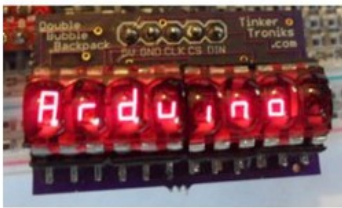

Double Bubble Backpack - 7 Segment (8 digit) \$39.95

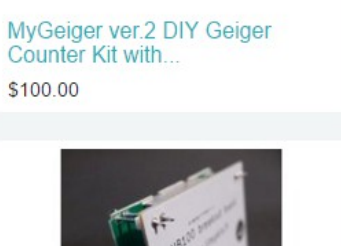

HB100 Doppler Speed Sensor -Arduino Compa...

\$30.00

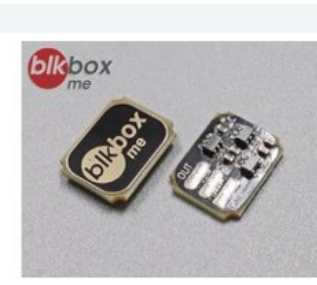

### **Ken Eshelby**

#### **M** ken@opennms.org  $\bullet$  esh $\uparrow$ /#opennms/freenode.net  $\bigcirc$  https://github.com/xplorn S @xplorn

penN

#### Evaluate this session

#### Internet of Thingies

Session videos will be posted to the LinuxFest Northwest YouTube channel.

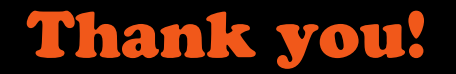

LinuxFest Northwest 2016